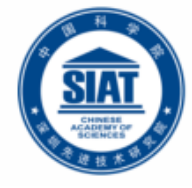

中国科学院深圳先进技术研究院 SHENZHEN INSTITUTE OF ADVANCED TECHNOLOGY **CHINESE ACADEMY OF SCIENCES** 

### OS Support for Building Distributed Applications: Multithreaded Programming using Java Threads

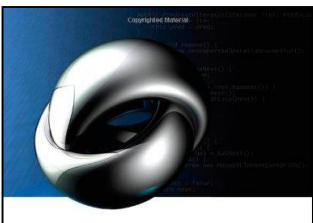

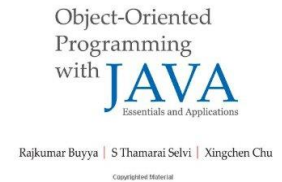

## **Dr. Minxian Xu**

**Associate Professor Research Center for Cloud Computing Shenzhen Institute of Advanced Technology, CAS [http://www.minxianxu.info/dcp](http://www.minxianxu.info/)**

> 四山旗似晴霞卷,万马蹄如骤雨来。 ——(清)徐珽

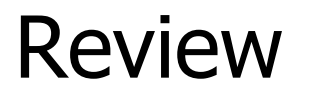

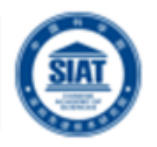

**Sockets** 

### Q1. Briefly discuss three aspects of the Socket interface.

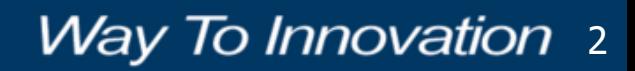

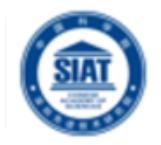

**Sockets** 

### Q1. Briefly discuss three aspects of the Socket interface.

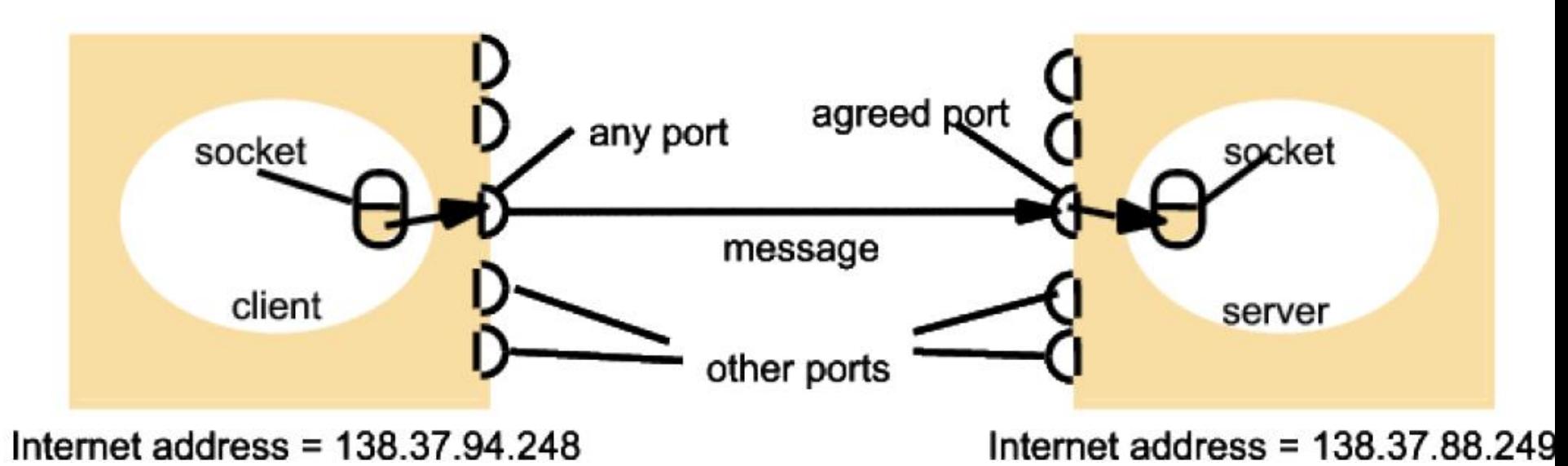

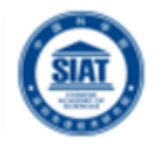

**Sockets** 

Q1. Briefly discuss three aspects of the Socket interface.

- **Receiver process is bound to a local port. Socket can be used for sending and** receiving.
- **Each socket is associated with a protocol** (UDP or TCP).

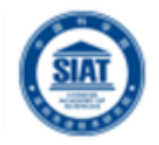

UDP vs TCP

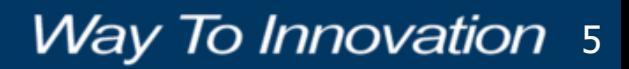

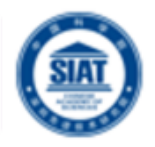

UDP vs TCP

### UDP: User Datagram Protocol

- **Provides a message passing abstraction.**
- **Is the simplest form of Interprocess Communication (IPC).**
- Transmits a single message (called a datagram) to the receiving process.

### TCP: Transmission Control Protocol

- Provides an abstraction for a two-way stream.
- Streams do not have message boundaries.
- Stream provide the basis for producer/consumer communication.
- **the Data sent by the producer are queued until the consumer is ready to receive them.**
- The consumer must wait when no data is available.

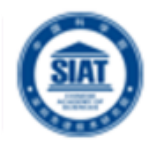

UDP vs TCP

### Q2. Briefly explain three possible failures that can happen when using UDP for communication.

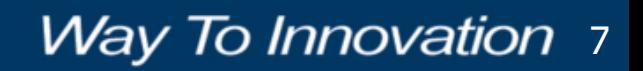

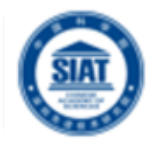

UDP vs TCP

Q2. Briefly explain three possible failures that can happen when using UDP for communication.

& Data Corruption. Omission failures. **& Order.** 

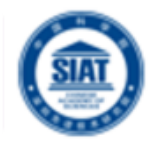

UDP vs TCP

### Q3. Briefly explain three aspects of TCP that address issues not addressed by UDP.

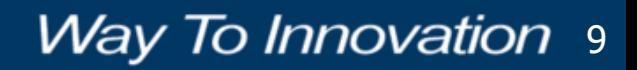

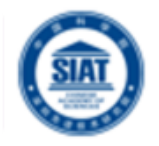

### UDP vs TCP

### Q3. Briefly explain three aspects of TCP that address issues not addressed by UDP.

- **Message sizes:** There is no limit on data size applications can use.
- **Lost messages:** TCP uses an acknowledgment scheme unlike UDP. If acknowledgments are not received the messages are retransmitted.
- **Flow control:** TCP protocol attempts to match the speed of the process that reads the message and writes to the stream.
- **Message duplication or ordering:** Message identifiers are associated with IP packets to enable the recipient to detect and reject duplicates and reorder messages in case messages arrive out of order.
- **Message destinations:** The communicating processes establish a connection before communicating. The connection involves a connect request from the client to the server followed by an accept request from the server to the client.

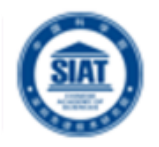

UDP vs TCP

### Q4. List the steps involved at the client and at the server to establish a TCP stream socket connection.

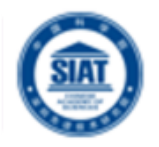

### UDP vs TCP

### Q4. List the steps involved at the client and at the server to establish a TCP stream socket connection.

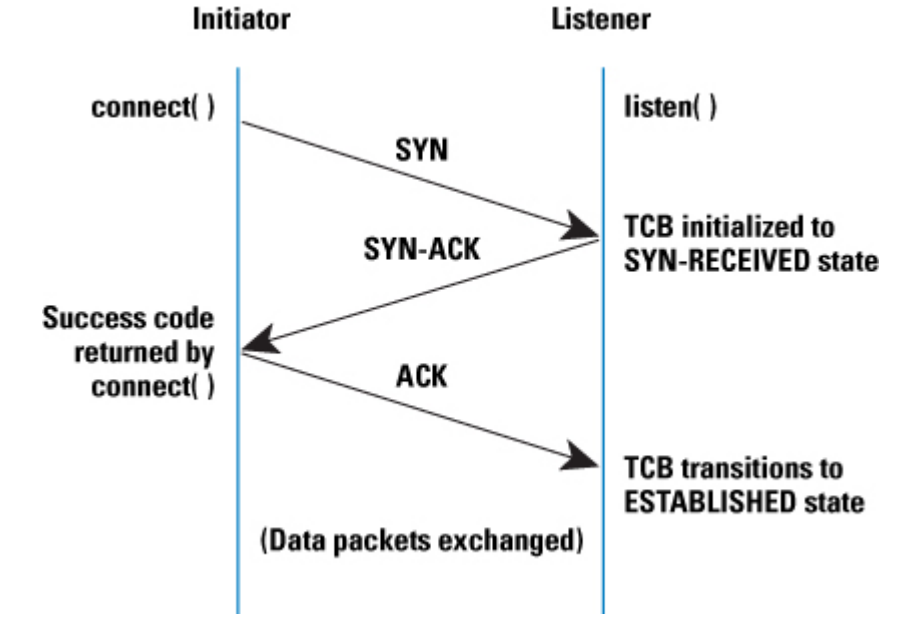

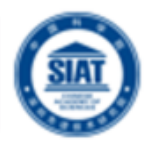

- **Introduction to Middleware**
- **Thread Applications**
- **Defining Threads**
- **Java Threads and States**
- **Architecture of Multithreaded servers**
- **Threads Synchronization**
- **Summary**

# **Introduction**

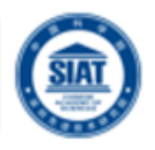

- **Niddleware is a layer of software** (system) between Applications and Operating System (OS) powering the nodes of a distributed system.
- **The OS facilitates:** 
	- **Encapsulation and protection of** resources inside servers;
	- **Invocation of mechanisms required to** access those resources including concurrent access/processing.

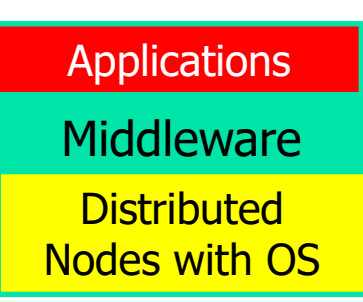

## Middleware and Network Operating System (NOS)

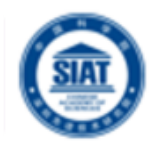

- Many DOS (Distributed OS) have been investigated, but there are none in general/wide use. But NOS are in wide use for various reasons both technical and nontechnical.
	- **Users have much invested in their application software; they** will not adopt a new OS that will not run their applications.
	- **Users tend to prefer to have a degree of autonomy of their** machines, even in a closely knit organisation.
- **A combination of middleware and NOSs provides an** acceptable balance between the requirement of autonomy and network transparency.
	- NOS allows users to run their favorite word processor.
	- **Middleware enables users to take advantage of services that** become available in their distributed systems.

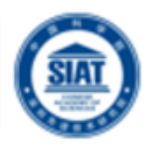

### **Building Distributed Systems**

- DOS or NOS are not enough to build a DS!
- NOS are a good starting point but ….
- … we need an additional layer "gluing" all together

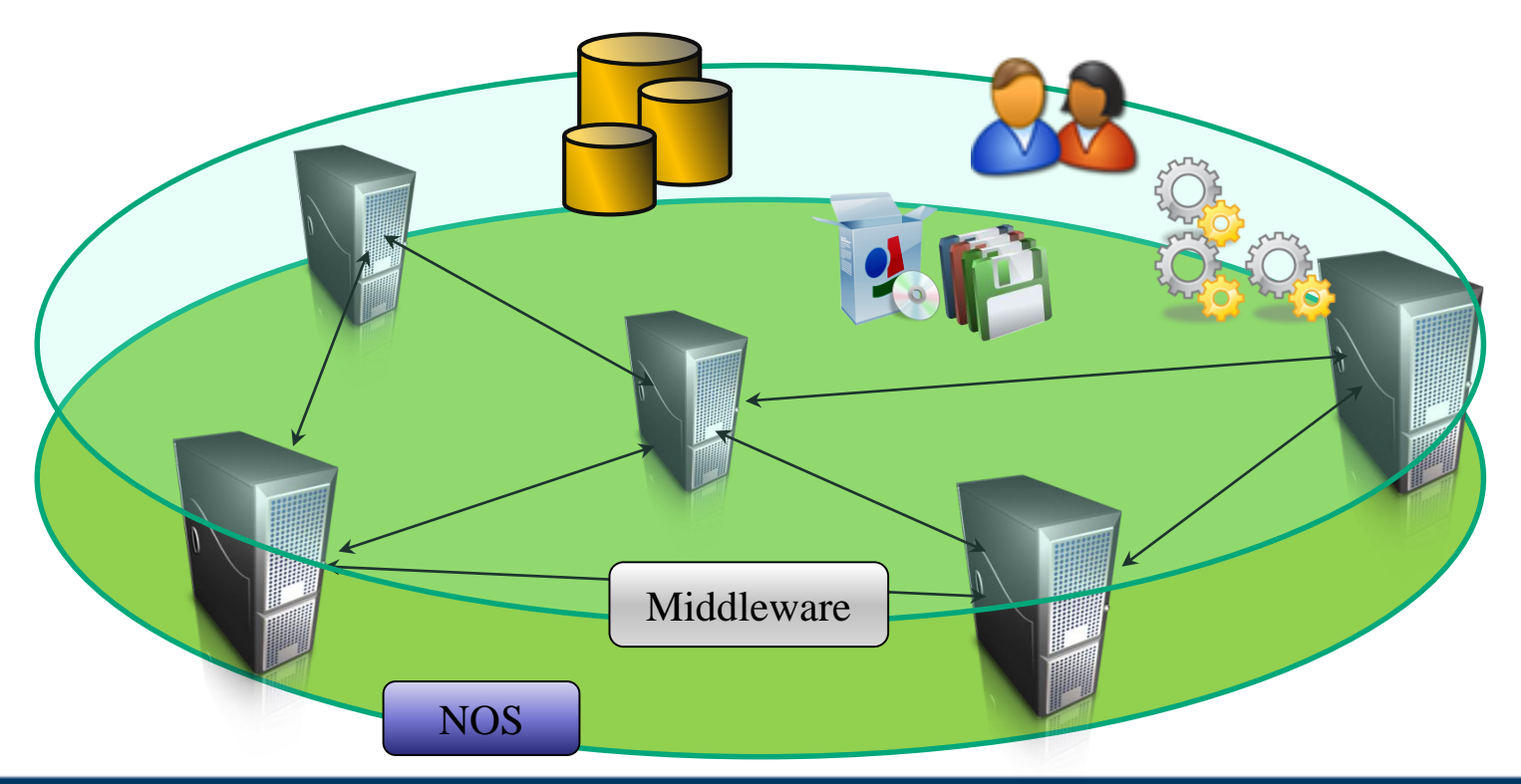

### Building Distributed Systems

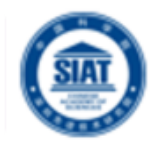

**Way To Innovation 17** 

### **Middleware**

- **High-level features for DS** 
	- **Communication**
	- **Management**
	- **Application specific**
- **Uniform layer where to build DS services**
- **Runtime environment of applications**
- **Derating System** 
	- Low / medium level (core) features
		- **Process / threads management**
		- Local hardware (CPU, disk, memory)
		- Security (users, groups, domain, ACLs)
		- **Basic networking**

### Operating system layers and **Middleware**

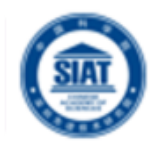

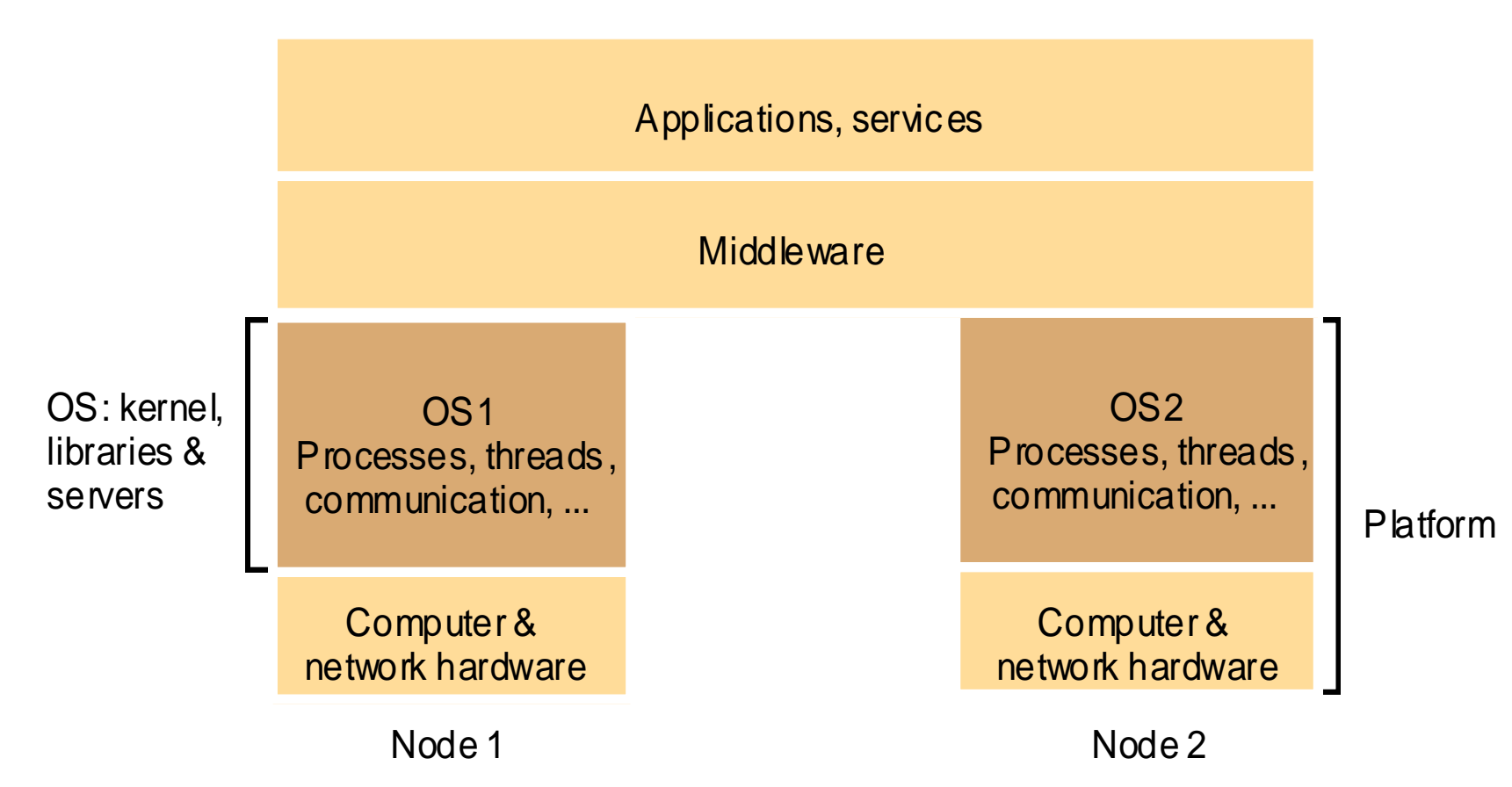

 Unix and Windows are two examples of Network Operating Systems – have a networking capability built into them and so can be used to access remote resources using basic services such as rlogin, telnet.

### Core OS components and functionality

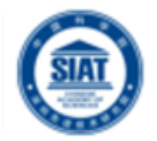

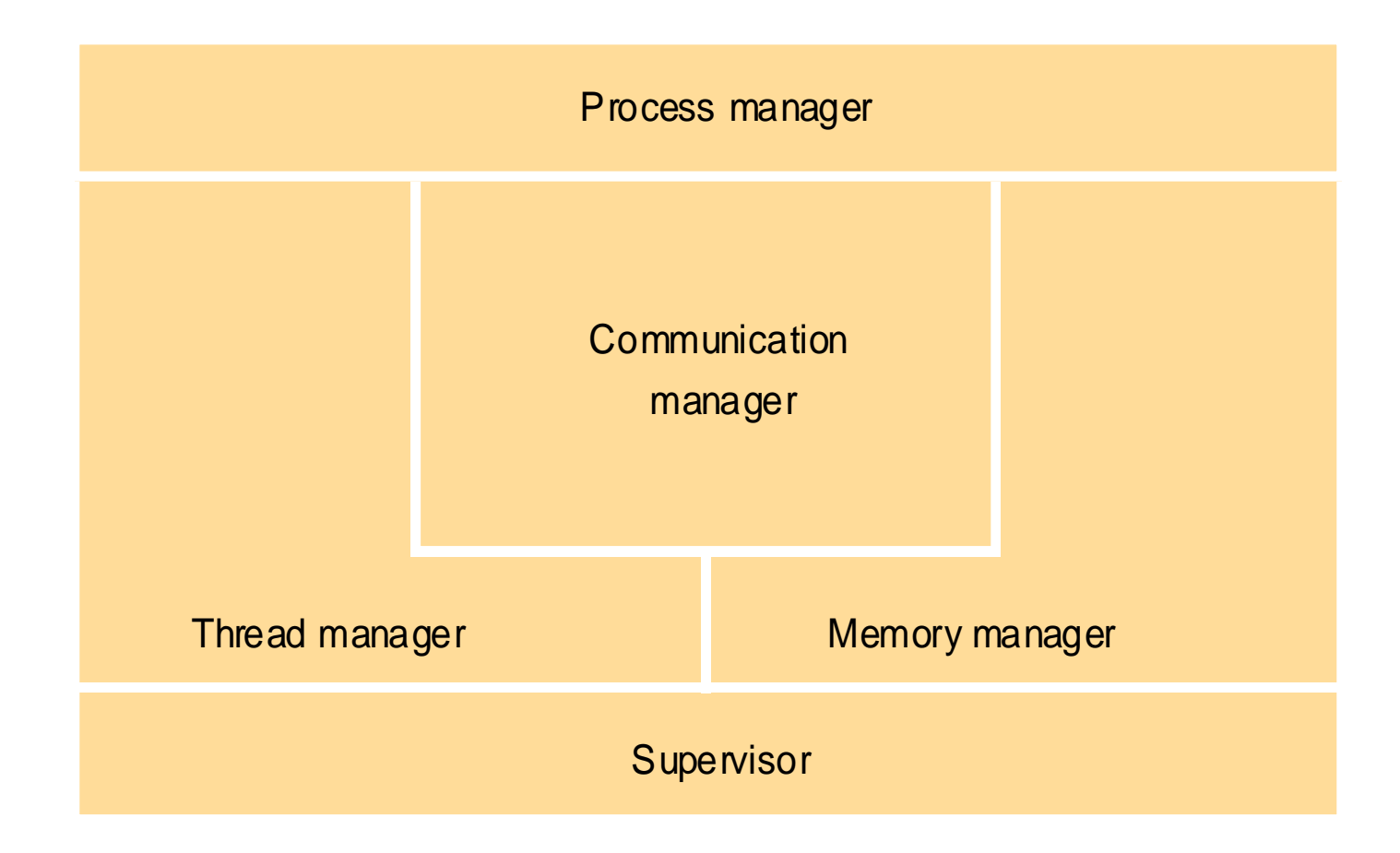

# Threaded Applications

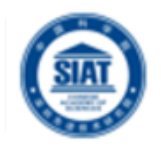

**Way To Innovation 20** 

# **• Modern Applications and Systems**

- **Operating System Level** 
	- **Multitasking: multiple applications running at once**
- pplication Level
	- **Multithreading: multiple operations performed at the** same time within an application.
- Bottom Line:
	- Illusion of concurrency

Threaded Applications

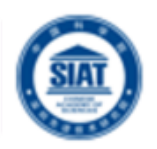

### **• Modern Systems**

- **Multiple applications run concurrently!**
- This means that... there are multiple processes on your computer

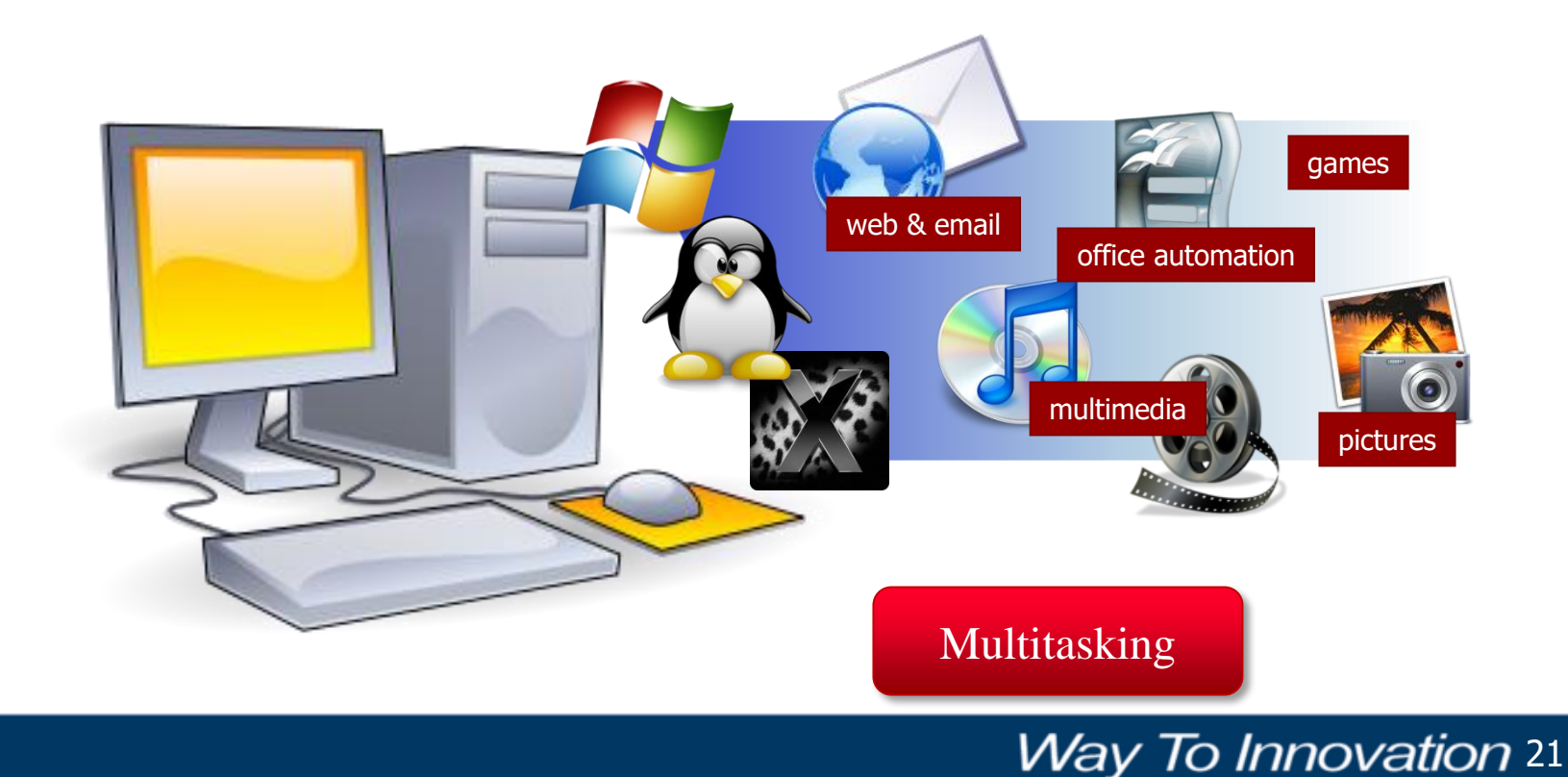

### A single threaded program

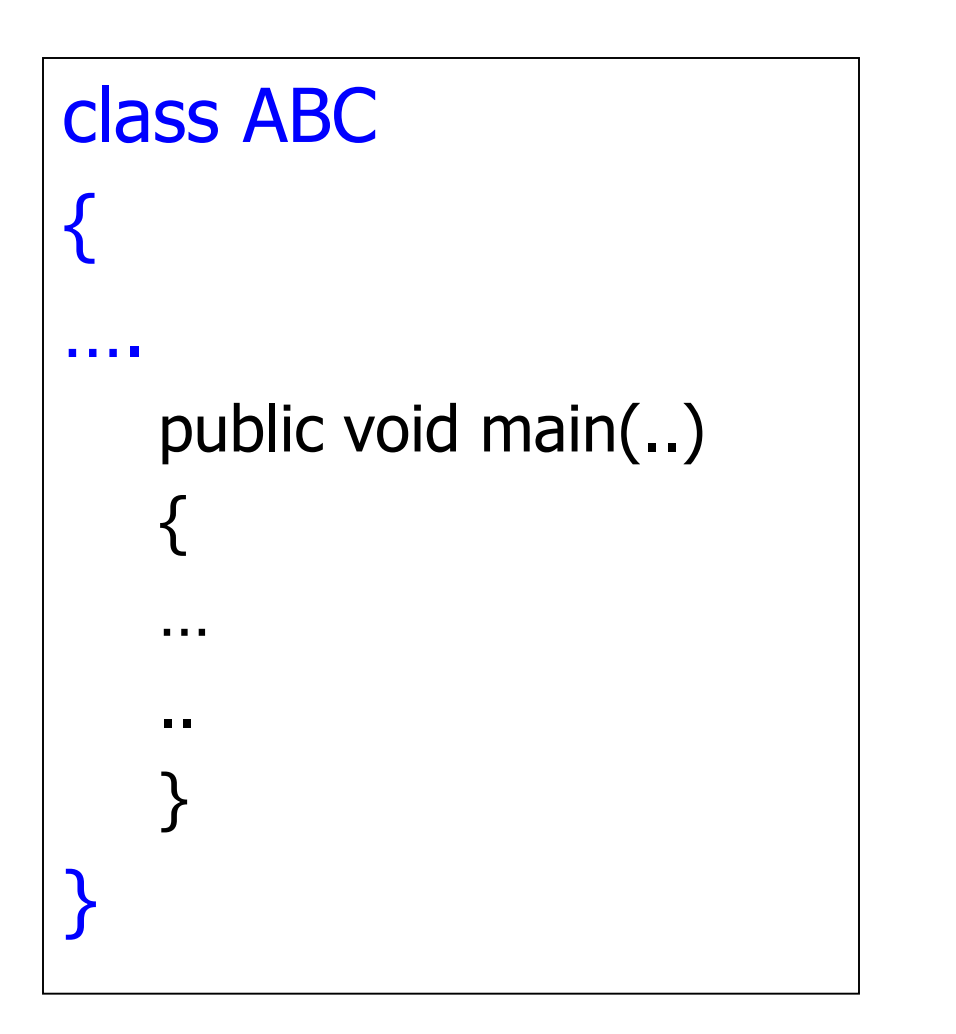

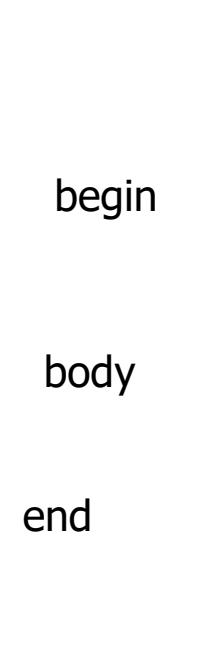

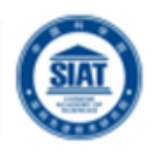

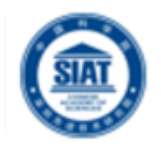

### **Threads can increase performance**

- **Create parallelism on multiprocessors**
- Intuitive way to get concurrent I/O and computation
- **Natural fit for some programming paradigms** 
	- **Event processing**
	- **Simulations**

### **Trade-off: increased complexity**

- Need to think about safety, liveness, composability
- Shared heap, complex interleavings
- Higher resource usage

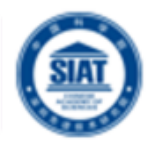

- **Threads exist in many languages** 
	- $C, C++, C#,$  Java, Smalltalk,  $F#,$ ...
- In many languages (e.g.,  $C, C++)$  threads a an add-on library
	- **Not a part of the language specification**
	- **Java threads are part of the language** specification

Threaded Applications

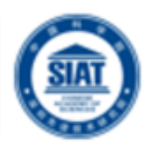

### **Modern Systems**

- **Applications perform many tasks at once!**
- This means that... there are multiple threads within a single process.

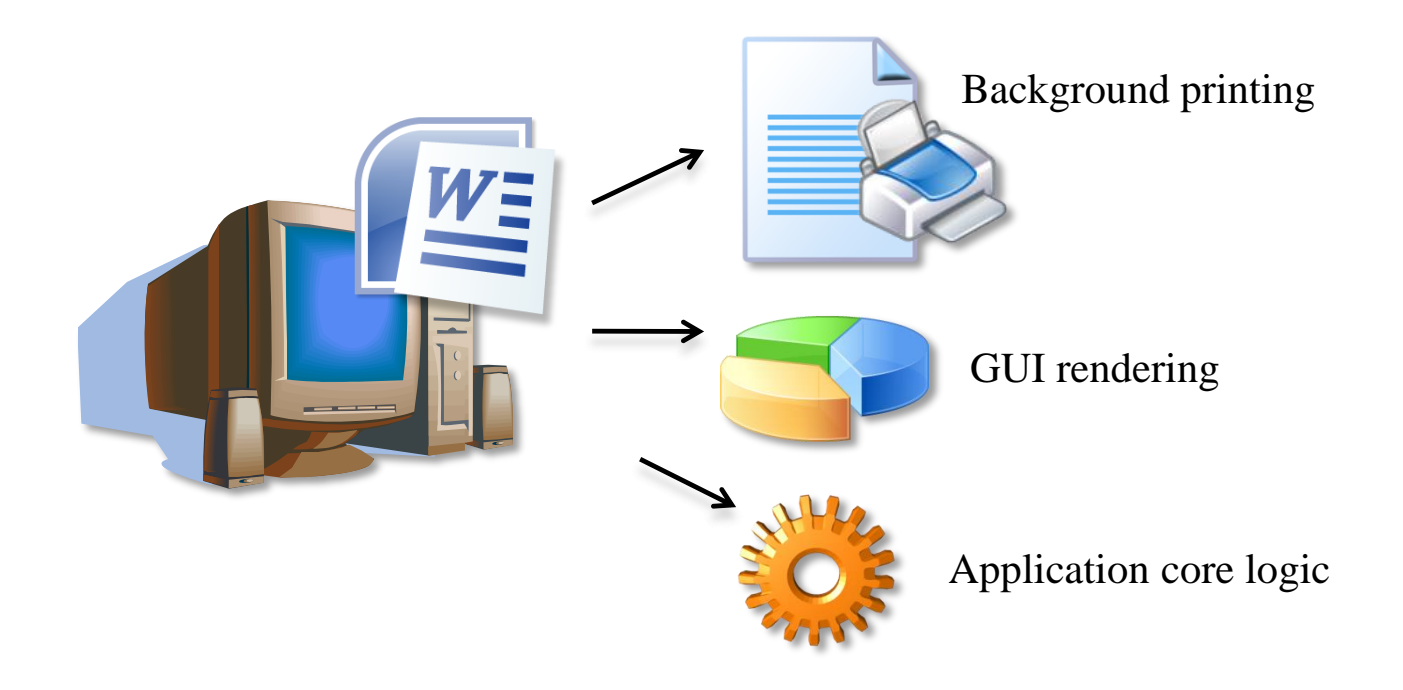

### A Multithreaded Program

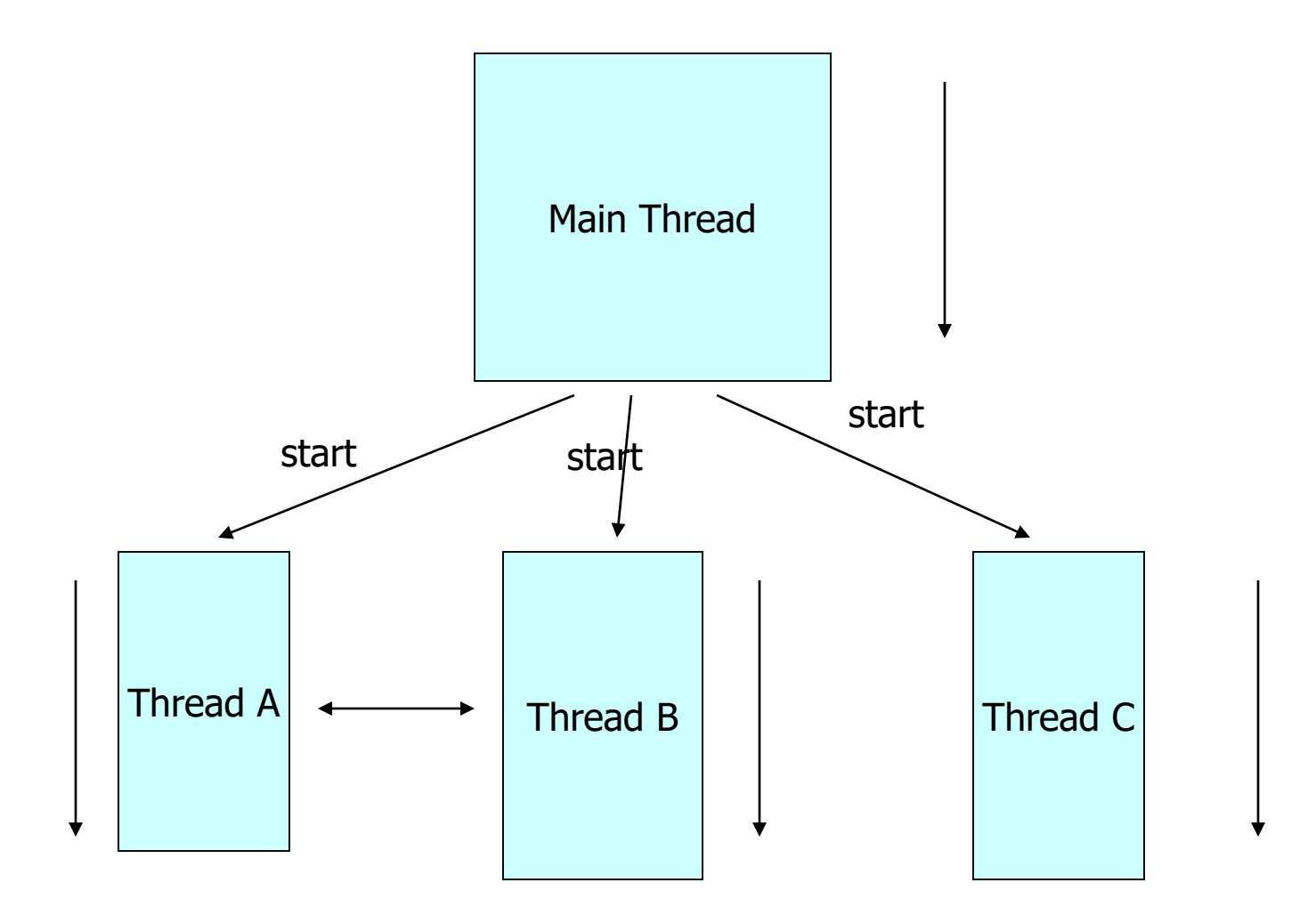

Threads may switch or exchange data/results

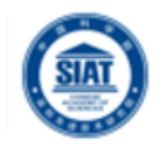

### threads are light-weight processes within a process

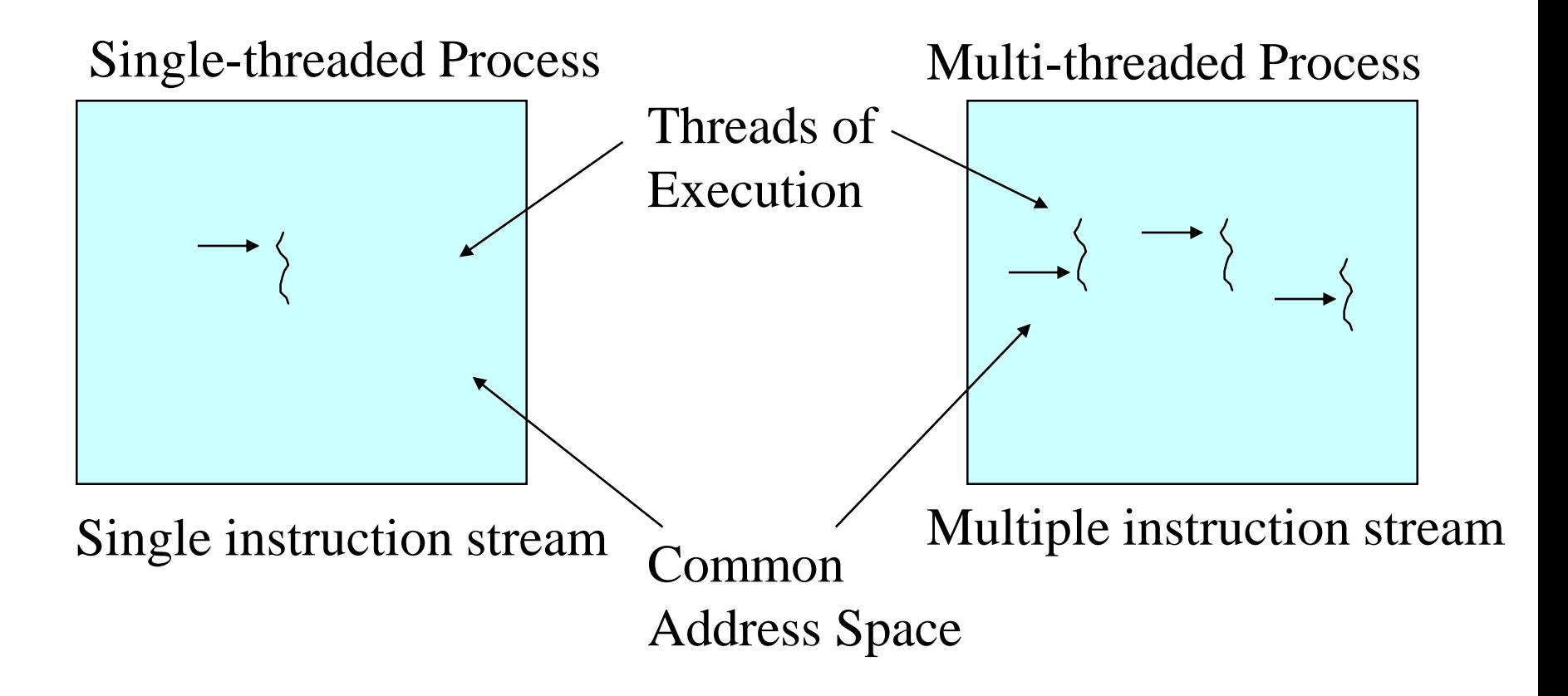

Multithreaded Server: For Serving Multiple Clients Concurrently

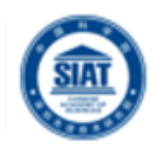

### **Modern Applications**

**Example: Multithreaded Web Server** 

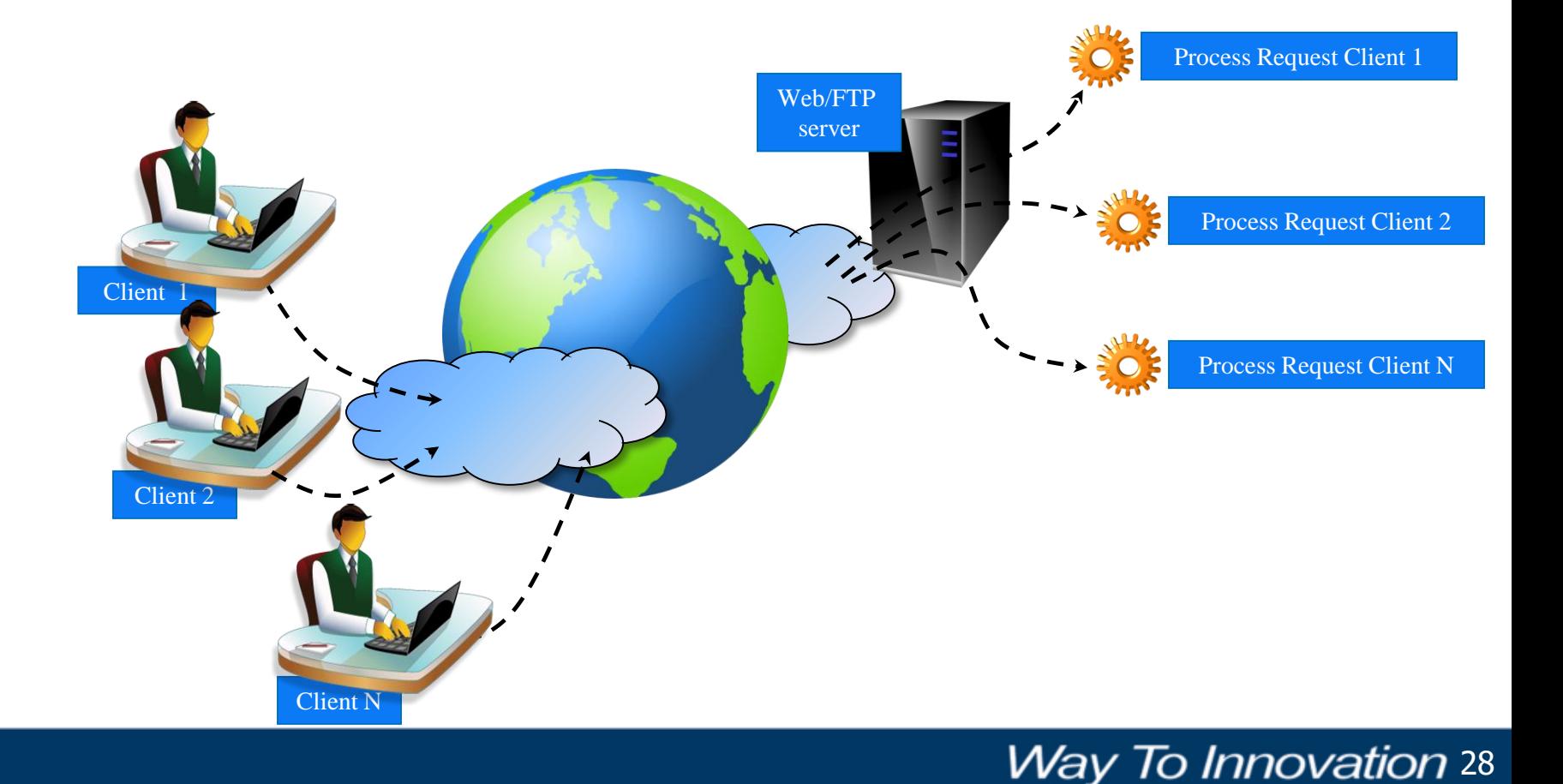

### Threaded Applications

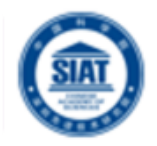

### **Modern Applications**

**Example: Internet Browser + YouKu** 

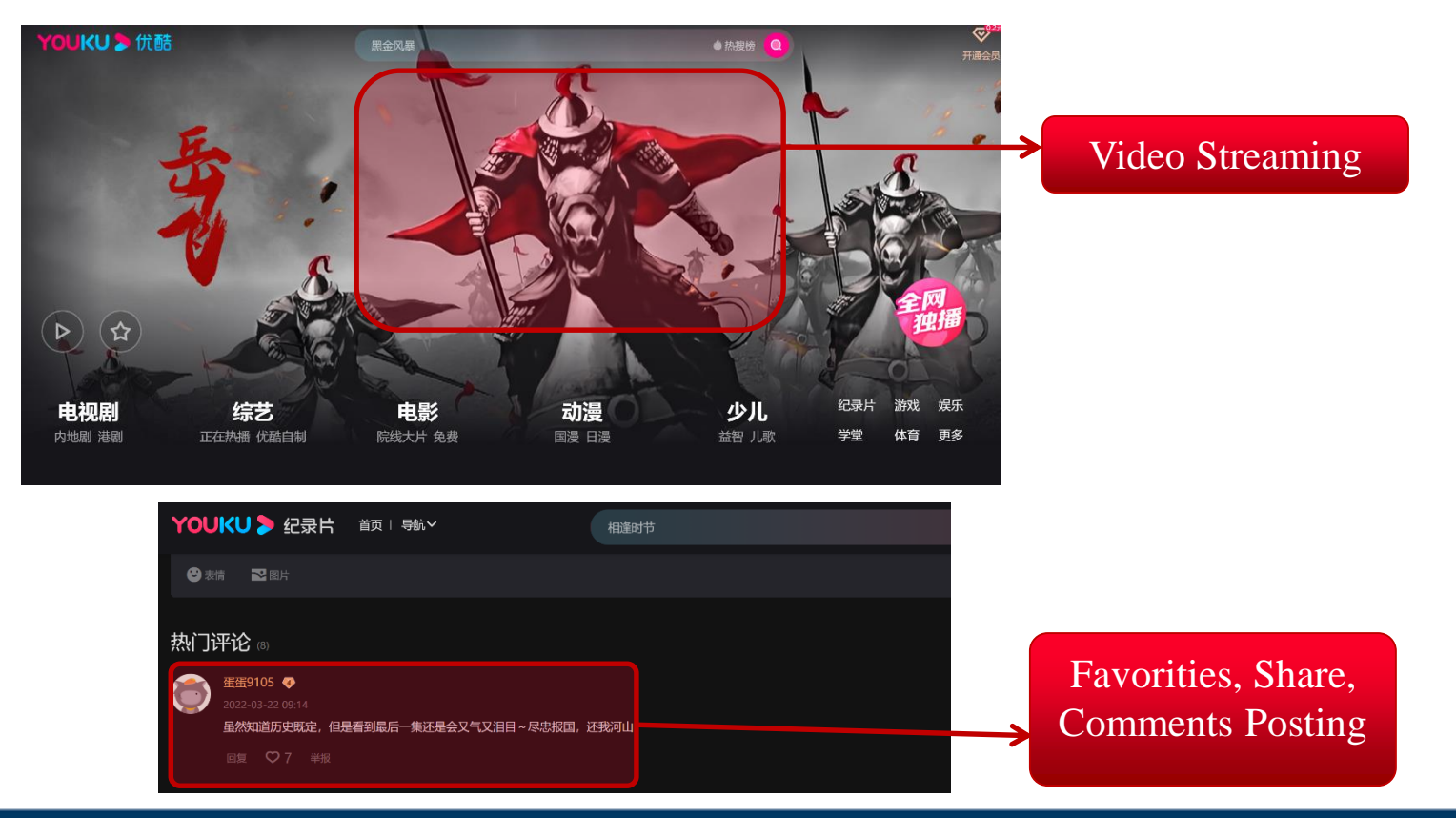

Modern Applications need Threads (ex1): Editing and Printing documents in background.

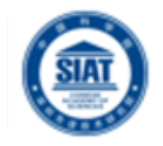

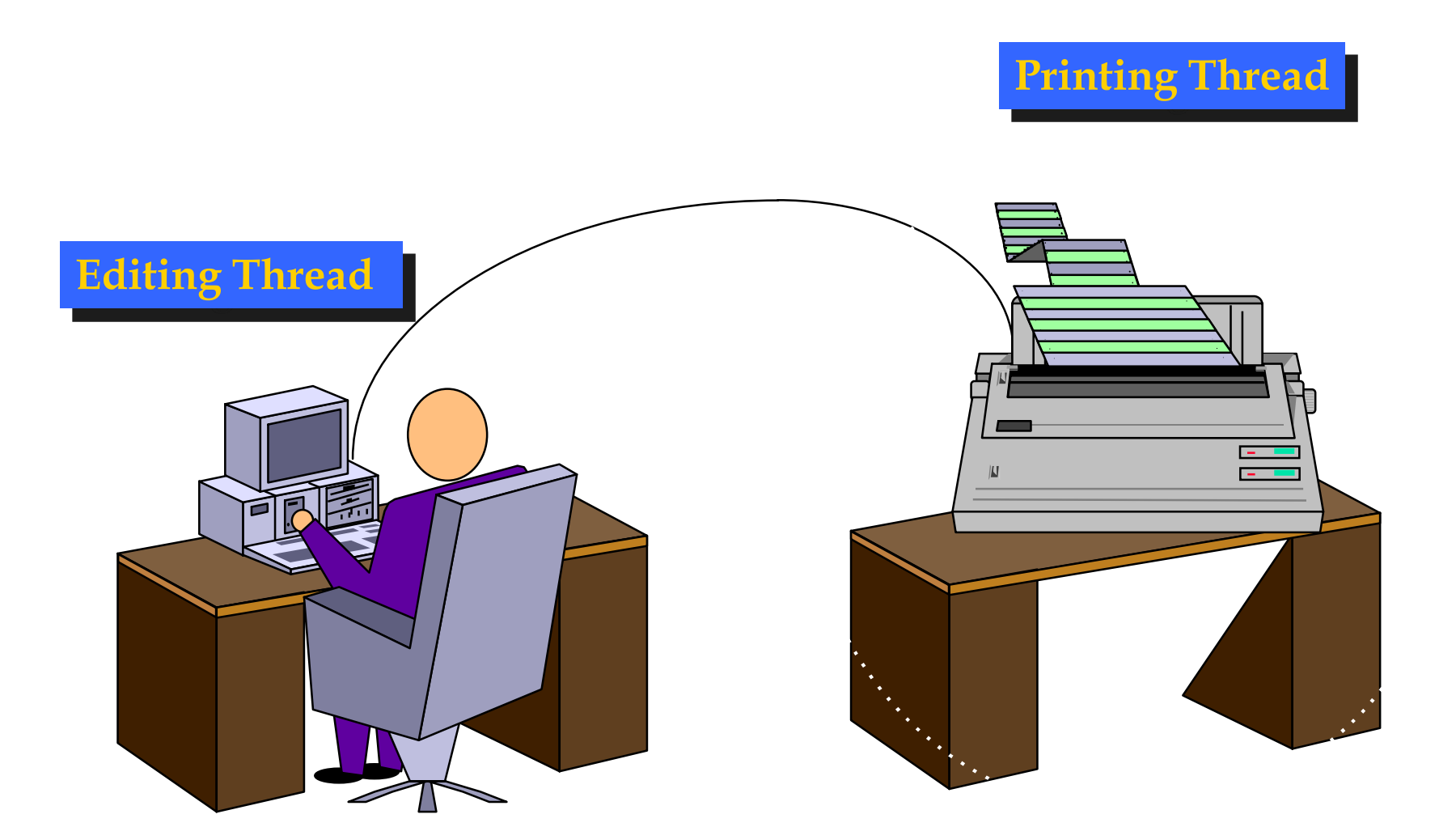

### Multithreaded/Parallel File Copy

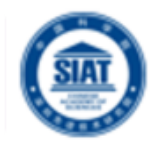

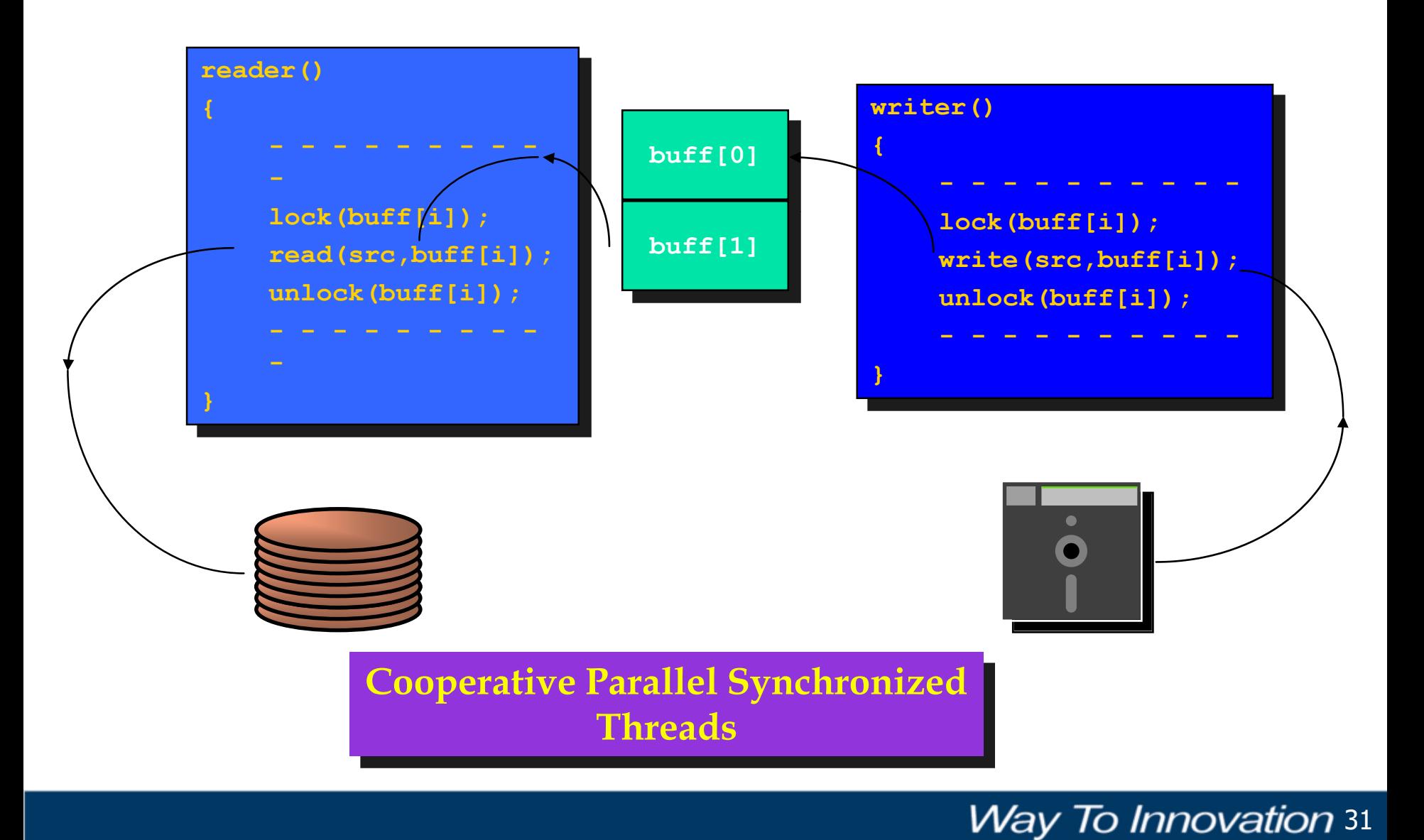

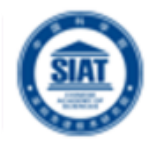

- **Applications Threads are used to** perform:
	- **Parallelism and concurrent execution of** independent tasks / operations.
	- **Implementation of reactive user interfaces.**
	- **Non blocking I/O operations.**
	- Asynchronous behavior.
	- **Timer and alarms implementation.**

### Defining Threads

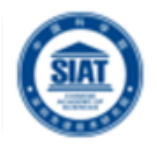

### **Example: Web/FTP Server**

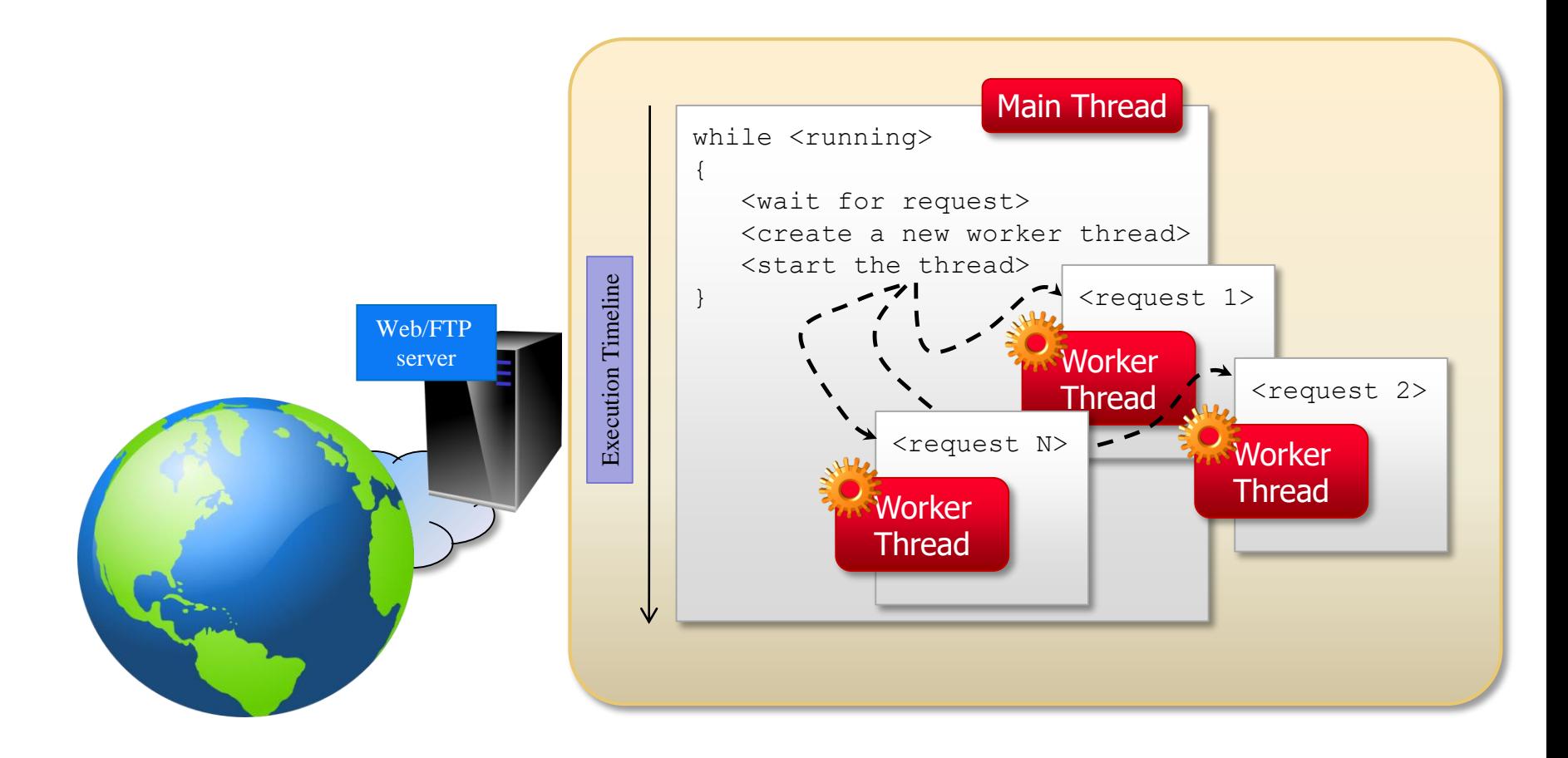

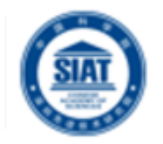

- **A Thread is a piece of code that runs in** concurrent with other threads.
- **Each thread is a statically ordered sequence** of instructions.
- **Threads are used to express concurrency on** both single and multiprocessors machines.
- **Programming a task having multiple threads** of control – Multithreading or Multithreaded Programming.

## Java Threads

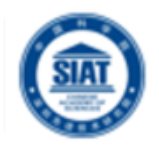

- **Java has built in support for Multithreading**
- **Synchronization**
- **Thread Scheduling**
- **Inter-Thread Communication:** 
	- **Exercise 1** currentThread start setPriority **u** yield run getPriority **sleep** stop suspend
	- resume
- **Java Garbage Collector is a low-priority** thread.

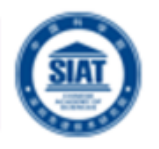

**Externe a class that extends the Thread class Create a class that implements the Runnable** interface

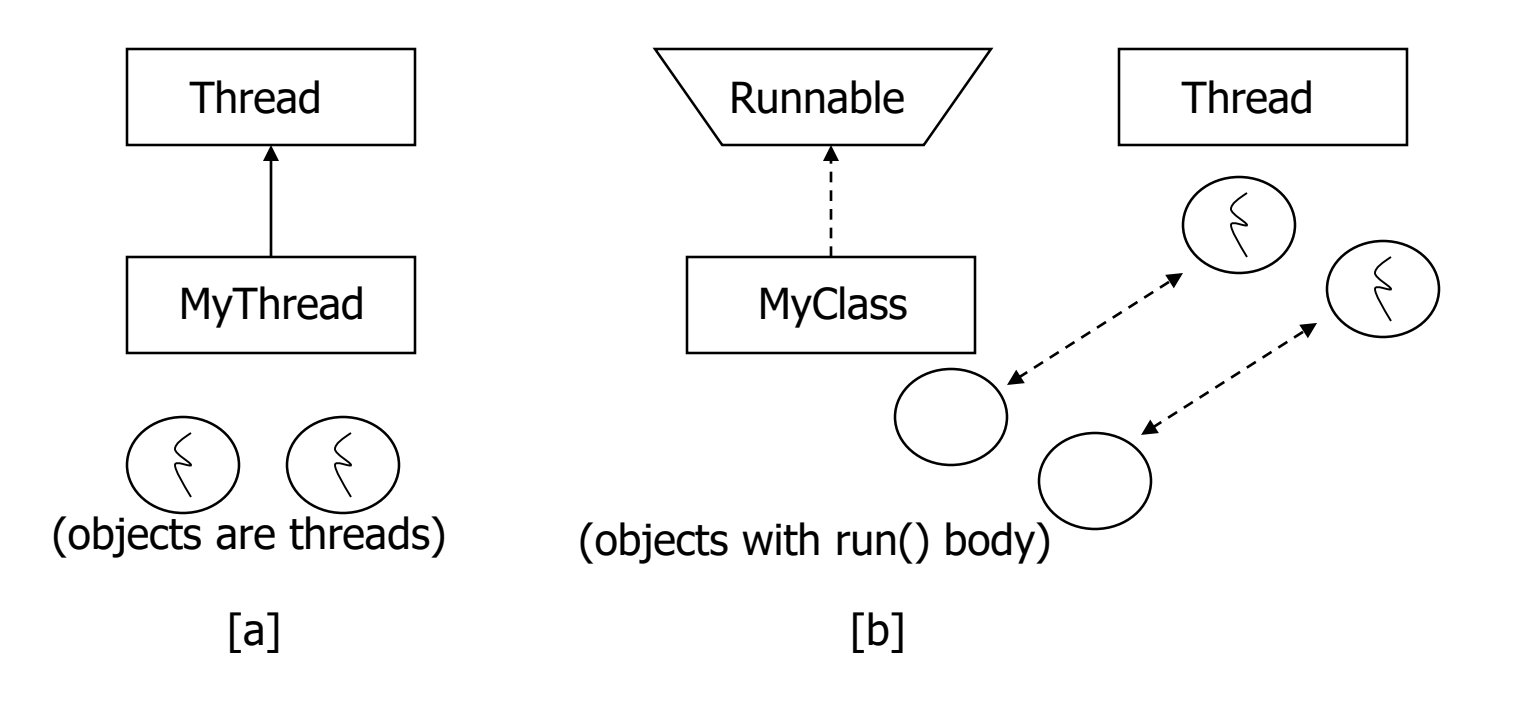

### 1st method: Extending Thread class

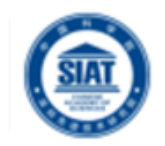

**Create a class by extending Thread class and override** run() method:

```
class MyThread extends Thread
{
    public void run()
```

```
{
```

```
// thread body of execution
```

```
}
```
Create a thread:

}

```
MyThread thr1 = new MyThread();
```
Start Execution of threads:

```
thr1.start();
```
Create and Execute:

```
new MyThread().start();
```
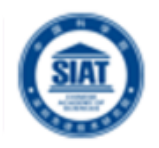

```
class MyThread extends Thread { 
     public void run() {
           System.out.println(" this thread is running ... ");
      }<br>}
} 
class ThreadEx1 { 
     public static void main(String [] args ) {
        MyThread t = new MyThread();
         t.start();
     }
}
```
### 2nd method: Threads by implementing Runnable interface

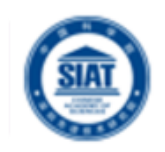

**EXTERGE Create a class that implements the interface Runnable and** override run() method:

```
class MyThread implements Runnable
{
  .....
  public void run()
  {
     // thread body of execution
  }
}
   Creating Object:
    MyThread myObject = new MyThread();
   Creating Thread Object:
    Thread thr1 = new Thread( myObject);
Start Execution:
    thr1.start();
```
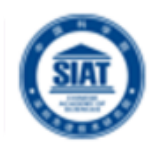

```
class MyThread implements Runnable {
     public void run() {
           System.out.println(" this thread is running ... ");
     }<br>}
} 
class ThreadEx2 {
     public static void main(String [] args ) {
           Thread t = new Thread(new MyThread());
            t.start();
     } 
}
```
### Life Cycle of Thread

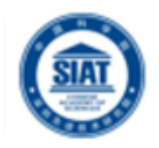

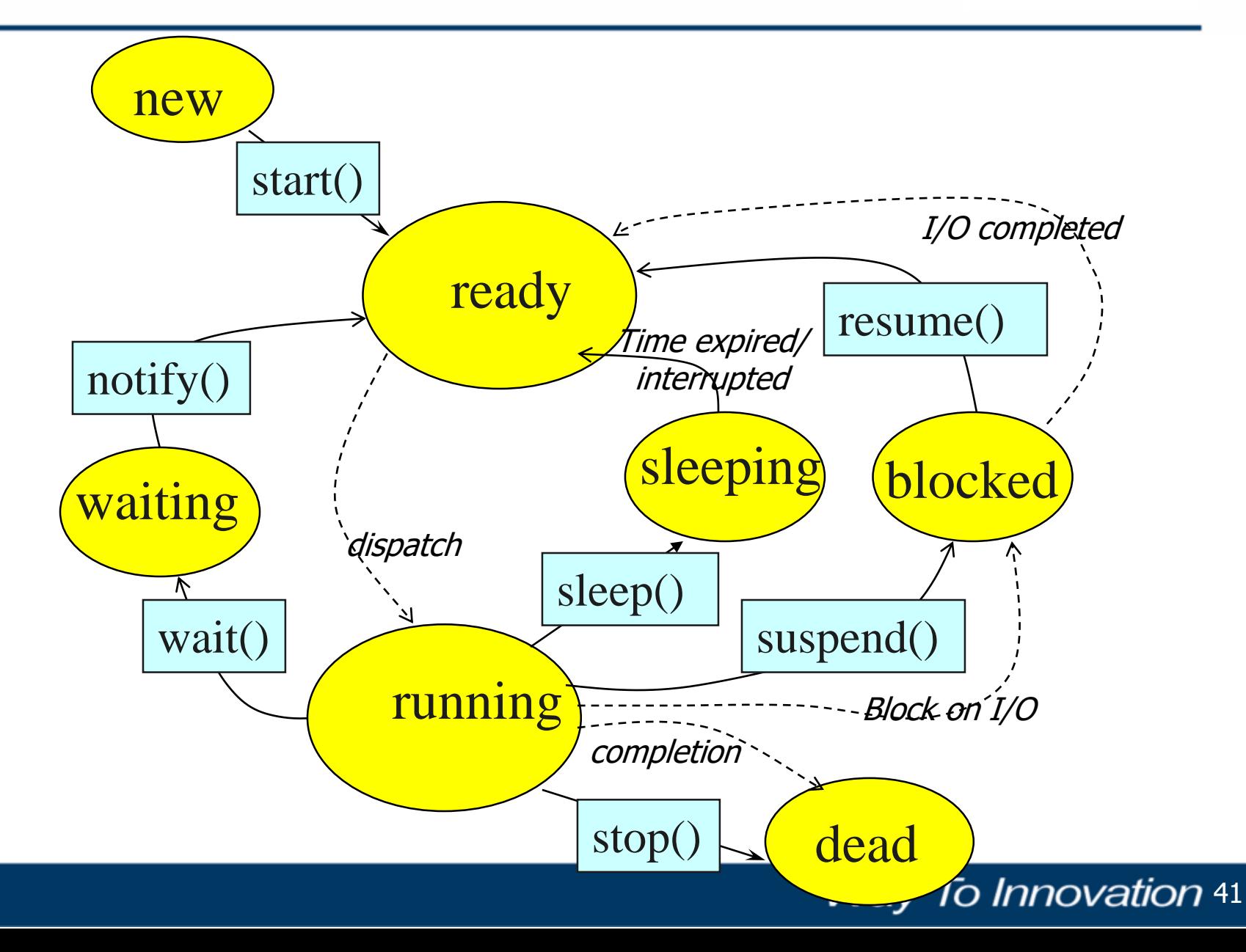

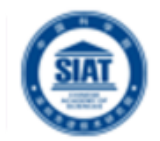

**Nite a program that creates 3 threads** 

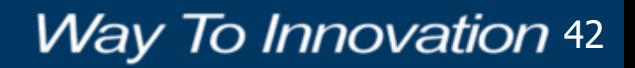

### Three threads example

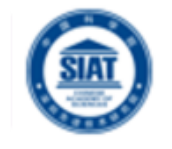

```
 class A extends Thread
     {
        public void run()
 {
           for(int i=1;i<=5;i++)
 {
               System.out.println("\t From ThreadA: i= "+i);
 }
             System.out.println("Exit from A");
         }
 }
    class B extends Thread
    {
        public void run()
         {
           for(int j=1;j<=5;j++)
 {
               System.out.println("\t From ThreadB: j= "+j);
 }
             System.out.println("Exit from B");
         }
 }
```
### Three threads example

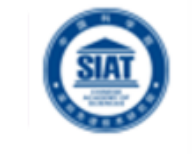

```
 class C extends Thread
    {
 public void run()
 {
          for(int k=1;k<=5;k++)
 {
              System.out.println("\t From ThreadC: k= "+k);
 }
 System.out.println("Exit from C");
 }
 }
 class ThreadTest
    {
        public static void main(String args[])
         {
             new A().start();
 new B().start();
new C().start();
         }
 }
```
### Run 1

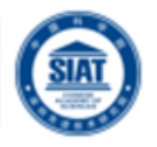

```
n [mx@msiat] threads [1:76] java ThreadTest
     From ThreadA: i=1From ThreadA: i= 2
     From ThreadA: i= 3
     From ThreadA: i= 4From ThreadA: i= 5
Exit from A
     From ThreadC: k=1From ThreadC: k=2From ThreadC: k=3From ThreadC: k= 4From ThreadC: k = 5Exit from C
     From ThreadB: j= 1
     From ThreadB: j= 2
     From ThreadB: j = 3From ThreadB: j= 4
     From ThreadB: j= 5
Exit from B
```
## Run 2

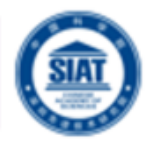

```
n [mx@siat] threads [1:77] java ThreadTest
     From ThreadA: i=1From ThreadA: i= 2
     From ThreadA: i= 3
     From ThreadA: i= 4From ThreadA: i= 5
     From ThreadC: k=1From ThreadC: k = 2From ThreadC: k=3From ThreadC: k= 4From ThreadC: k=5Exit from C
     From ThreadB: j=1From ThreadB: j= 2
     From ThreadB: j= 3
     From ThreadB: j = 4From ThreadB: j= 5
Exit from B
Exit from A
```
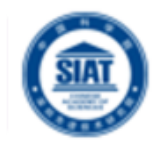

- **In Java, each thread is assigned priority, which** affects the order in which it is scheduled for running. The threads so far had same default priority (NORM\_PRIORITY) and they are served using FCFS policy.
	- **Java allows users to change priority:** 
		- ThreadName.setPriority(intNumber)
			- MIN\_PRIORITY = 1
			- NORM\_PRIORITY=5
			- MAX\_PRIORITY=10

### Thread Priority Example

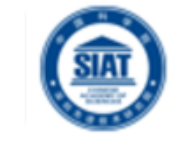

#### class A extends Thread

```
{
     public void run()
      \{System.out.println("Thread A started");
          for(int i=1;i<=4;i++)
            \left\{ \right.System.out.println("\t From ThreadA: i= "+i);
            }
            System.out.println("Exit from A");
      }
}
class B extends Thread
{
     public void run()
      {
          System.out.println("Thread B started");
          for(int j=1; j<=4; j++){
                System.out.println("\t From ThreadB: j= "+j);
            }
            System.out.println("Exit from B");
      }
}
```
### Thread Priority Example

```
class C extends Thread {
    public void run() {
          System.out.println("Thread C started");
         for(int k=1; k<=4; k++){
                System.out.println("
\t From ThreadC: k= "+k);
           }
            System.out.println("Exit from C");
      }
}
class ThreadPriority {
       public static void main(String args[]) {
               A threadA=new A();
               B threadB=new B();
               C threadC=new C();
              threadC.setPriority(Thread.MAX_PRIORITY);
              threadB.setPriority(threadA.getPriority()+1);
              threadA.setPriority(Thread.MIN_PRIORITY);
              System.out.println("Started Thread A");
              threadA.start();
              System.out.println("Started Thread B");
              threadB.start();
              System.out.println("Started Thread C");
              threadC.start();
              System.out.println("End of main thread");
        }
```
}

Assignment 1 at a Glance: Multithreaded Dictionary Server – Using Sockets and Threads

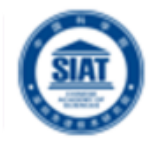

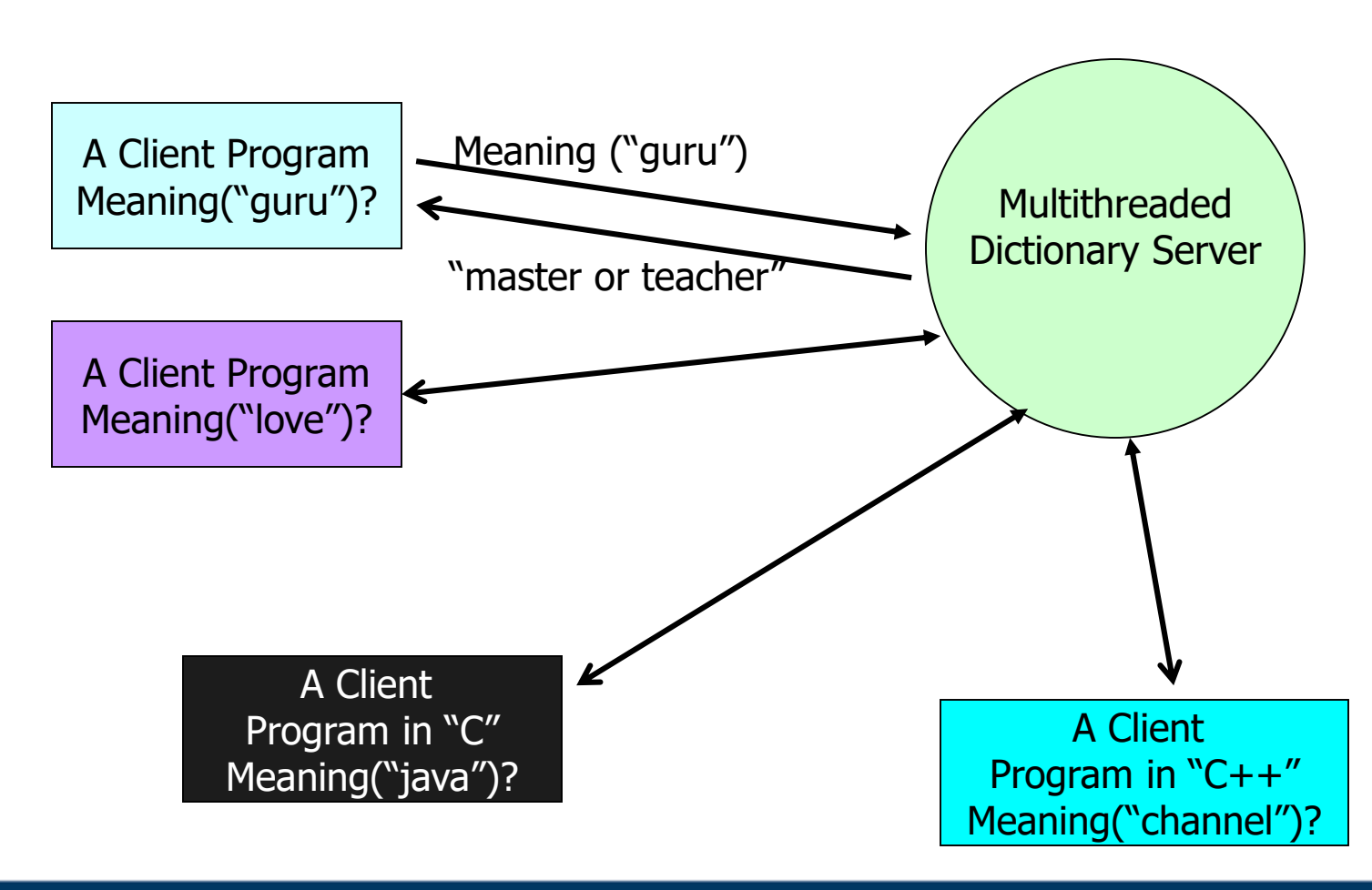

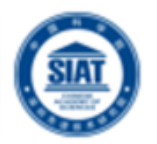

- Applications access to shared resources need to be coordinated.
	- **Printer (two person jobs cannot be printed at the** same time)
	- **Simultaneous operations on your bank account.**
	- **Can the following operations be done at the same** time on the same account?
		- Deposit()
		- **Withdraw()**
		- **Enquire()**

### Online Bank: Serving Many Customers and Operations

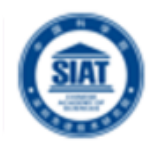

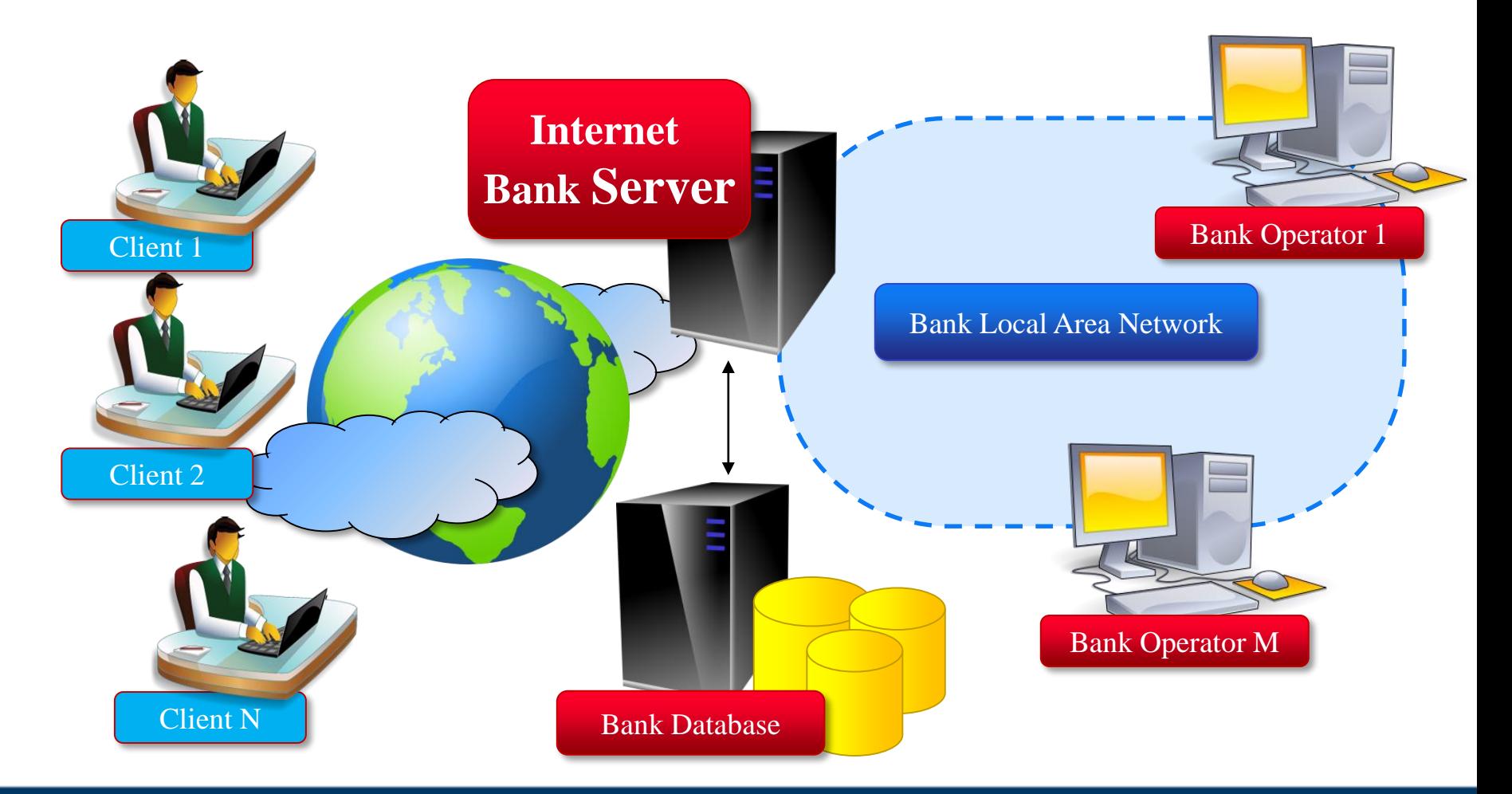

### Shared Resources

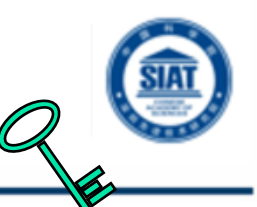

**Way To Innovation 53** 

- If one thread tries to read the data and other thread tries to update the same data, it leads to inconsistent state.
- **This can be prevented by synchronising access** to the data.
- **Use "synchronized" method:**

■ {

}

…

**public synchronized void update()** 

# the driver: 3 Threads sharing the same object

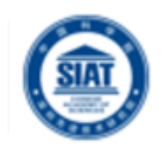

class InternetBankingSystem { public static void main(String [] args ) { Account accountObject = new Account (); Thread t1 = new Thread(new MyThread(**accountObject**)); Thread t2 = new Thread(new YourThread(**accountObject**)); Thread t3 = new Thread(new HerThread(**accountObject**)); t1.start(); t2.start(); t3.start(); // DO some other operation } // end main() }

### Shared account object between 3 threads

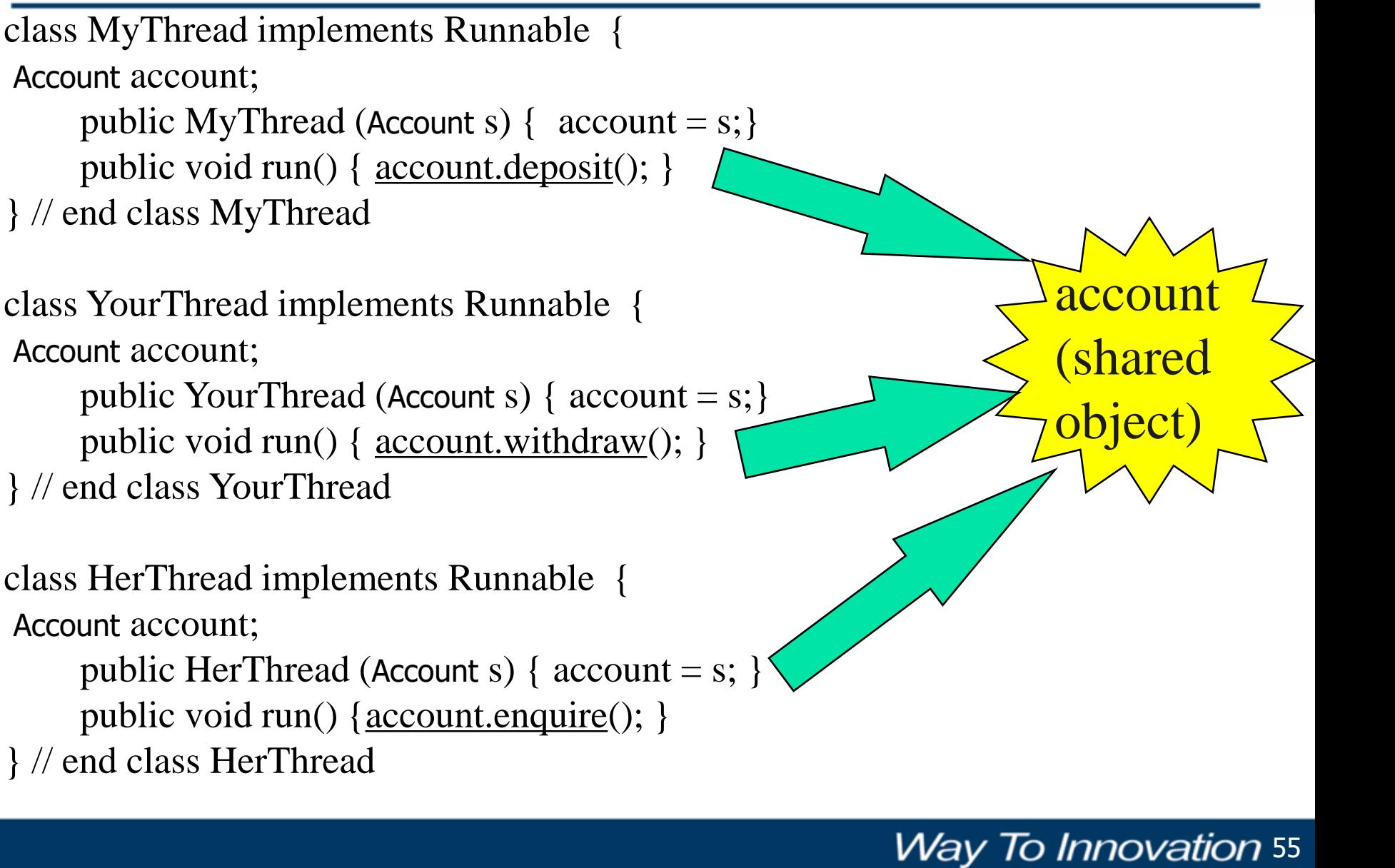

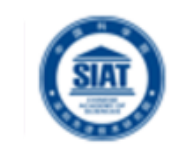

### Monitor (shared object access): serializes operation on shared objects

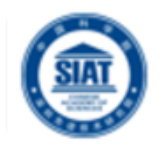

class Account { // the 'monitor' int balance;

}

```
// if 'synchronized' is removed, the outcome is unpredictable
public synchronized void deposit( ) {
  // METHOD BODY : balance += deposit_amount;
 }
```

```
public synchronized void withdraw( ) {
 // METHOD BODY: balance -= deposit_amount;
} 
public synchronized void enquire( ) {
 // METHOD BODY: display balance.
}
```
### Architecture for Multithread Servers

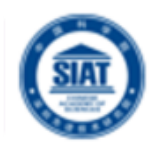

- **Multithreading enables servers to maximize** their throughput, measured as the number of requests processed per second.
- **Threads may need to treat requests with** varying priorities:
	- A corporate server could prioritize request processing according to class of customers.
- **Architectures:** 
	- **Worker pool**
	- **Thread-per-request**
	- **Thread-per-connection**
	- **Thread-per-object**

### Client and server with threads (worker-pool architecture)

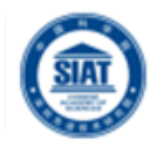

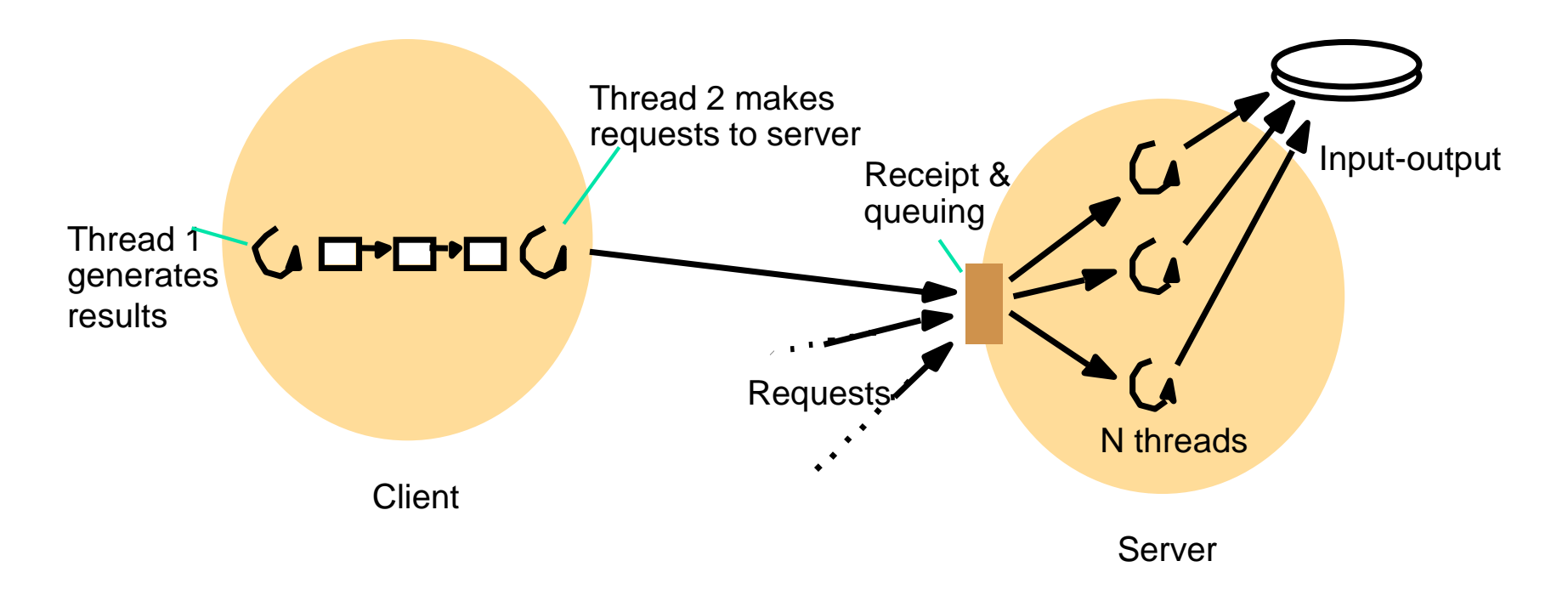

- In worker-pool architectures, the server creates **a fixed pool of worker threads** to process requests.
- The module "receipt and queuing" receives requests from sockets/ports and places them on a shared request queue for retrieval by the workers.

### Alternative server threading architectures

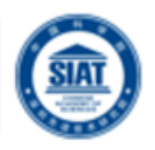

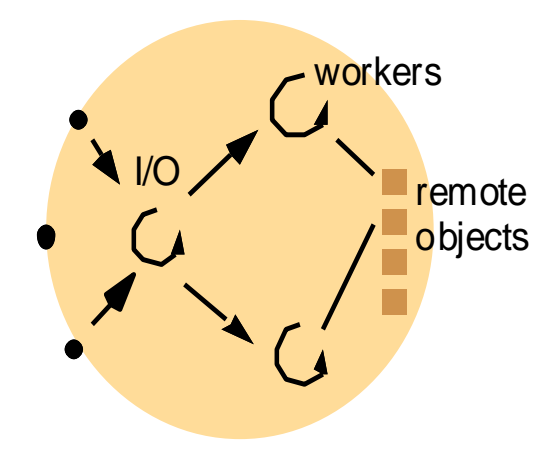

IO Thread creates a new worker thread for each request and worker thread destroys itself after serving the request.

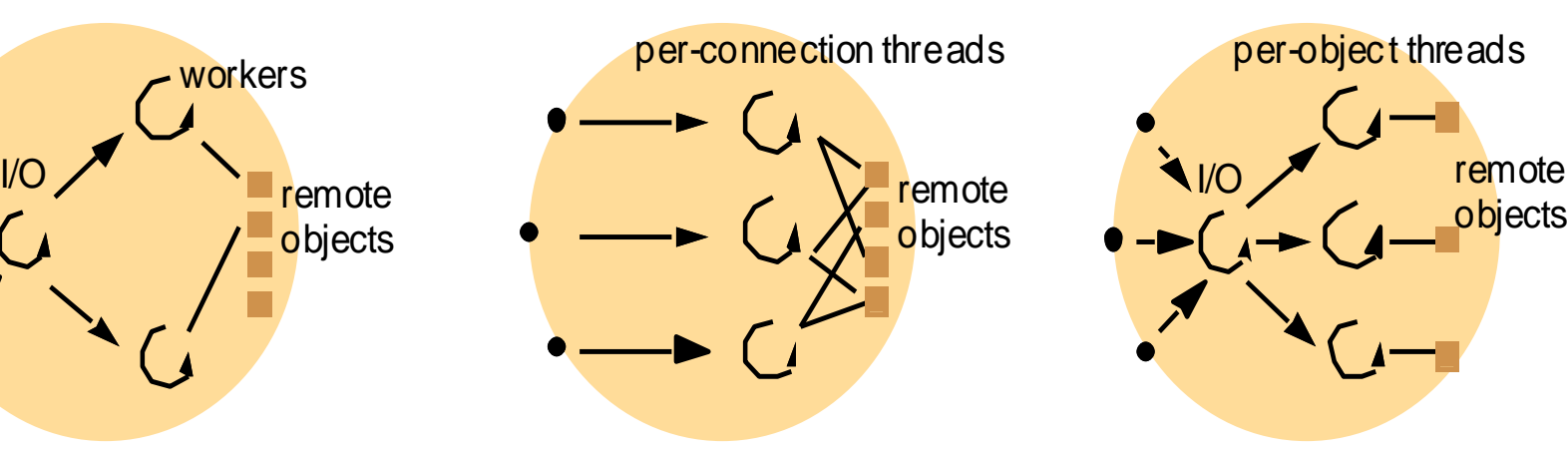

a. Thread-per-request b. Thread-per-connection c. Thread-per-object

Server associates a Thread with each connection and destroys when client closes the connection. Client may make many requests over the connection.

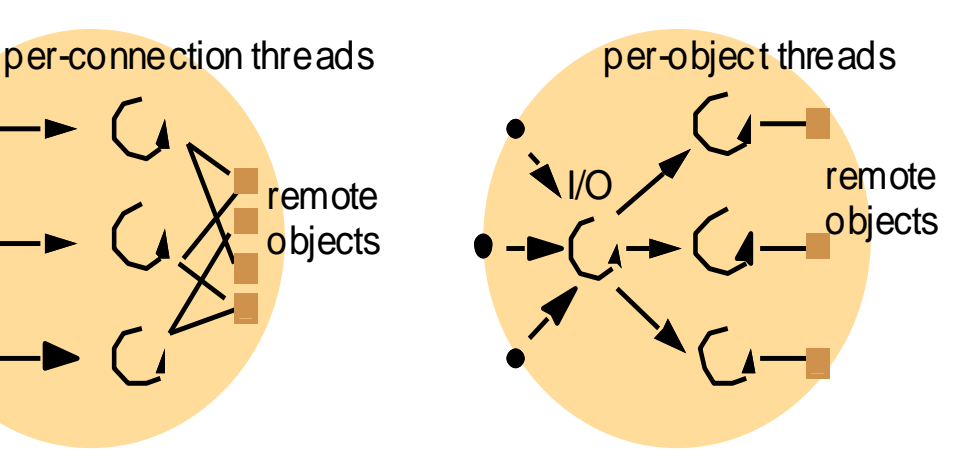

Associates Thread with each object. An IO thread receives request and queues them for workers, but this time there is a **per-object queue**.

### Scheduler activations

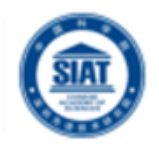

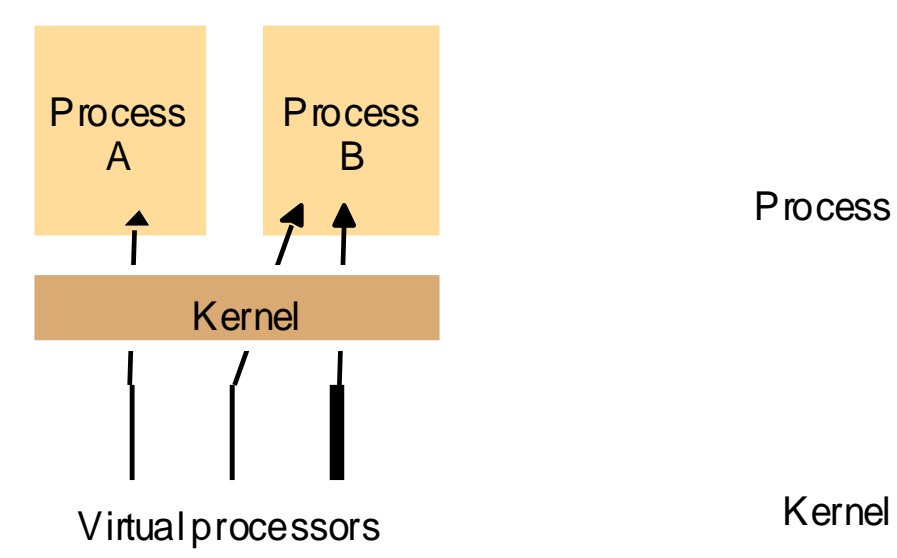

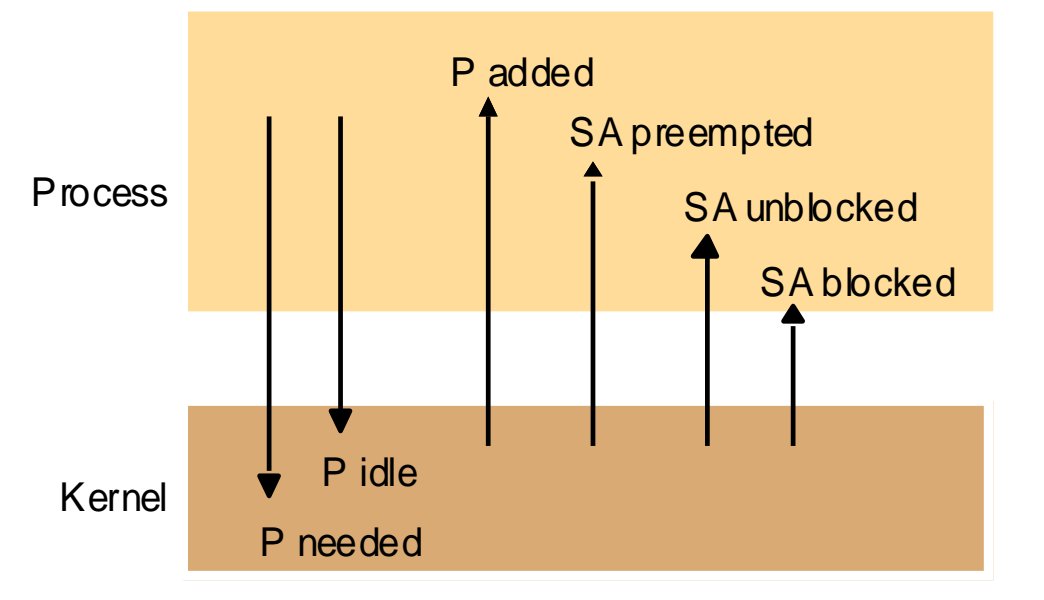

A. Assignment of virtual processors to processes

B. Events between user-level scheduler & kernel Key:  $P =$  processor;  $SA =$  scheduler activation

### Invocations between address spaces

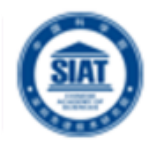

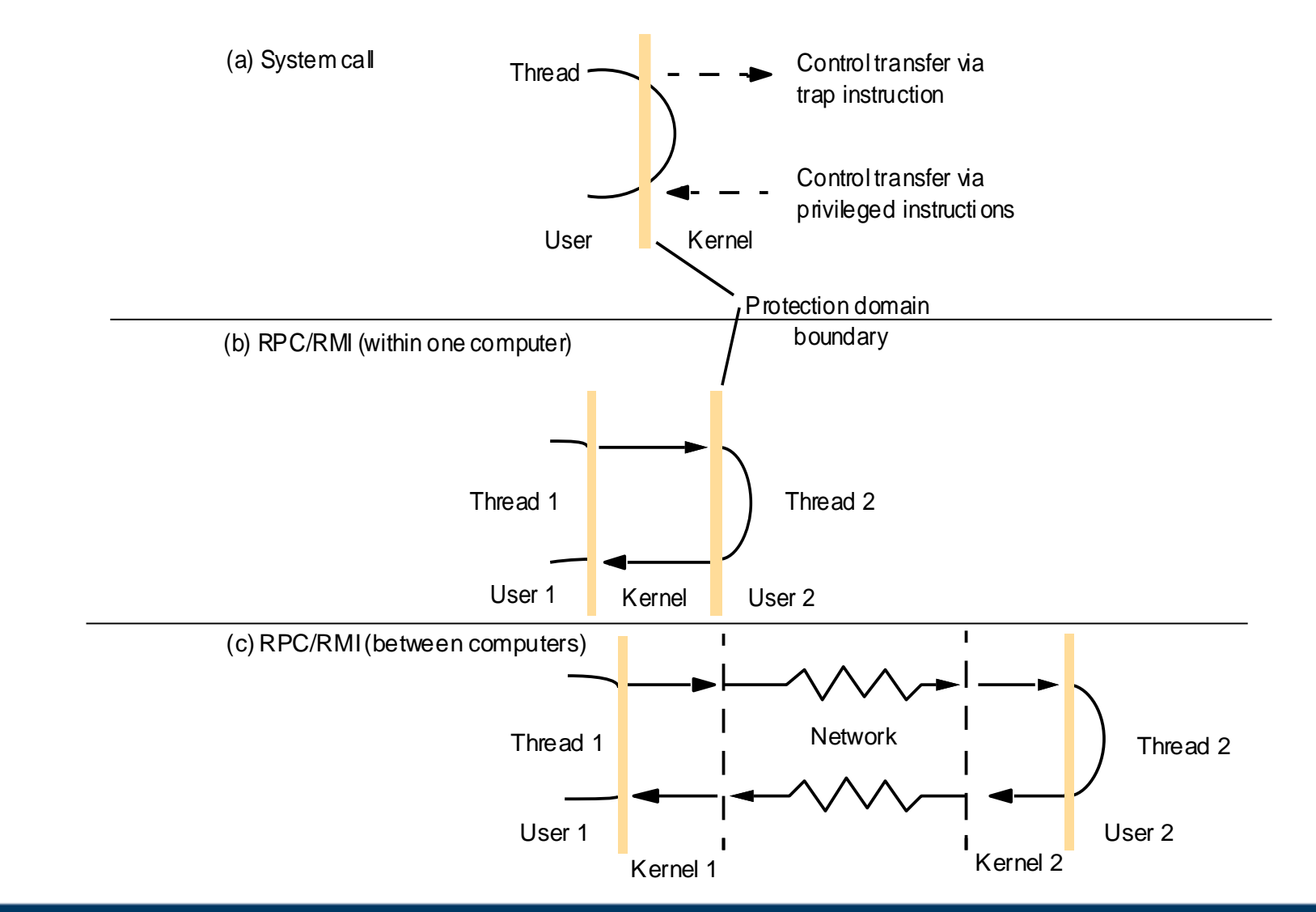

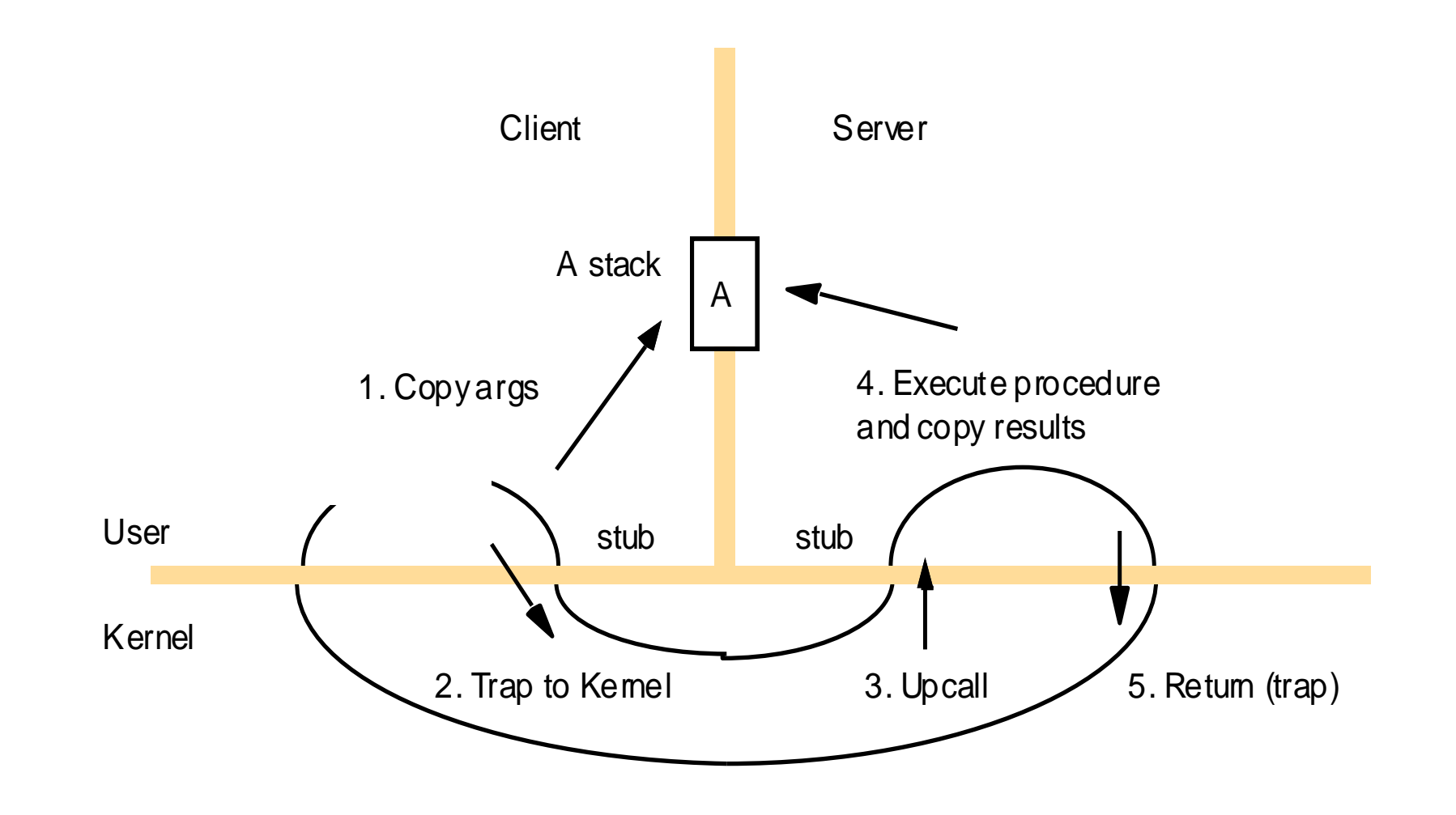

### Times for serialized and concurrent invocations

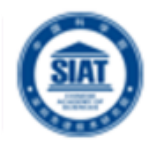

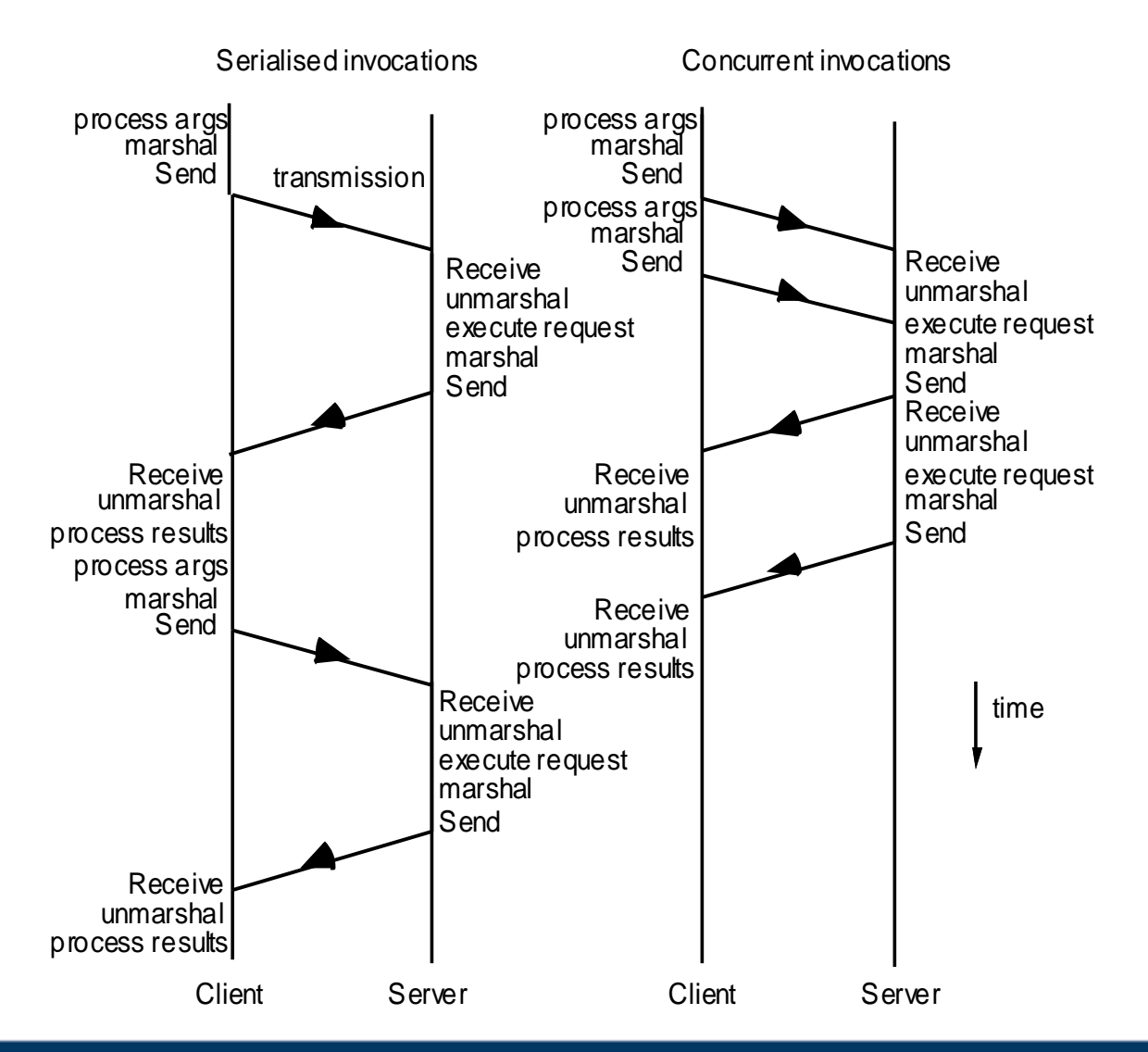

## **Summary**

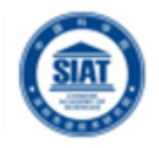

- **Operating system provides various types of facilities to support** middleware for distributed system:
	- encapsulation, protection, and concurrent access and management of node resources.
- **Multithreading enables servers to maximize their throughput,** measured as the number of requests processed per second.
- **Threads support treating of requests with varying priorities.**
- **Various types of architectures can be used in concurrent** processing:
	- Worker pool
	- Thread-per-request
	- Thread-per-connection
	- Thread-per-object
- **Threads need to be synchronized when accessing and** manipulating shared resources.
- **New OS designs provide flexibility in terms of separating** mechanisms from policies.

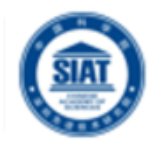

■ CDK Book (Text Book)

**- Chapter 7 – "Operating System Support"** 

**Chapter 14: Multithread Programming** 

 R. Buyya, S. Selvi, X. Chu, **"Object Oriented Programming with Java: Essentials and Applications", McGraw** Hill, New Delhi, India, 2009.

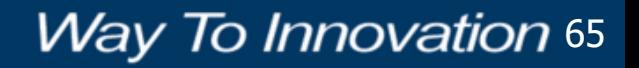

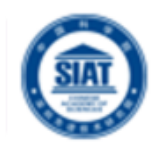

# Code Demonstration – Multi-threading in Java

#### **�** Sleep

**EX** Pauses the execution of a thread

Join

- **Allows one thread to wait for the completion of another**
- Synchronized methods
	- Intrinsic **object locks**
	- **X** When a thread starts executing an object's synchronized method, it obtains the object lock, when it finishes executing the synchronized method, it releases the lock
	- **Sould** Only one thread at a time can hold the object's lock
	- **When one thread is executing a synchronized method for an object, all** other threads that invoke synchronized methods for the same object block (suspend execution) until the first thread is done with the object